### UFRRJ

#### INSTITUTO DE CIÊNCIAS EXATAS DEPARTAMENTO DE MATEMÁTICA

PROGRAMA DE PÓS-GRADUAÇÃO EM MODELAGEM MATEMÁTICA E COMPUTACIONAL

DISSERTAÇÃO

## **Estudo das trincas com o Método dos Elementos de Contorno utilzando Função de Green Numérica e a Técnica da Dupla Reciprocidade**

Marlon Ferreira Corsi

Marlon Ferreira Corsi

### **Estudo das trincas com o Método dos Elementos de Contorno utilzando Função de Green Numérica e a Técnica da Dupla Reciprocidade**

Trabalho de conclusão para aquisição do Título de Mestrado em Modelagem Matemática e Computacional pela Universidade Federal Rural do Rio de Janeiro (UFRRJ), Seropédica.

Universidade Federal Rural do Rio de Janeiro – UFRRJ Departamento de Matemática P.P.G. em Modelagem Matemática e Computacional

Orientador: Carlos A. Reyna Vera-Tudela

Brasil 2016

Marlon Ferreira Corsi

Estudo das trincas com o Método dos Elementos de Contorno utilzando Função de Green Numérica e a Técnica da Dupla Reciprocidade/ Marlon Ferreira Corsi. – Brasil, 2016-

[80](#page-81-0) p. : il. (algumas color.) ; 30 cm.

Orientador: Carlos A. Reyna Vera-Tudela

Dissertação (Mestrado) – Universidade Federal Rural do Rio de Janeiro – **UFRRJ** 

Departamento de Matemática

P.P.G. em Modelagem Matemática e Computacional, 2016.

1. MEC. 2. FGN e MDR. 2. Trinca. I. Vera-Tudela. II. UFRRJ. III. Dep. Matemática. IV. Mestrado

Marlon Ferreira Corsi

#### **Estudo das trincas com o Método dos Elementos de Contorno utilzando Função de Green Numérica e a Técnica da Dupla Reciprocidade**

Trabalho de conclusão para aquisição do Título de Mestrado em Modelagem Matemática e Computacional pela Universidade Federal Rural do Rio de Janeiro (UFRRJ), Seropédica.

Dissertação aprovada em . Brasil,

**Carlos A. Reyna Vera-Tudela** Prof. Dr. da UFRRJ (Orientador)

**Robson Mariano da Silva** Prof. Dr. da UFRRJ

**Edgar Barbosa Lima** Prof. Dr. da IRFJ

> Brasil 2016

*Este trabalho é dedicado à todos amigos e professores.*

### AGRADECIMENTOS

Os agradecimentos principais são direcionados à Carlos A. Reyna Vera-Tudela, à minha esposa Gláucia Pereira de Melo, meus pais: Nilton Corsi e Vera Alice Ferreira, e amigos. Agradecimentos especiais são direcionados aos professores e colegas do P.P.G. em Modelagem Matemática e Computacional, UFRRJ, Seropédica, RJ.

*"Não há dificuldade que não traga aprendizado, não há aprendizado sem mudanças e muito menos felicidade sem conquistas. (Fábio Lima)*

### RESUMO

Nos últimos anos, várias ferramentas matemáticas foram desenvolvidas para se resolver problemas que envolvam a mecânica da fratura linear elástica (MFLE) tanto para casos estáticos quanto para casos dinâmicos. O Método dos Elementos de Contorno (MEC), a técnica da Dupla Reciprocidade e a Função de Green Numérica tem sido aplicado com sucesso à problemas com ações de domínio (por exemplo: forças gravitacionais, problemas transientes com velocidades e acelerações). Com base nessas ferramentas, este trabalho apresenta estudos complementares utilizando o Método do Elemento de Contorno [\(6\)](#page-70-0), a técnica da Função de Green numérica [\(9\)](#page-70-1), junto com a técnica da Dupla Reciprocidade [\(11\)](#page-71-0). Esse trabalho analisa numericamente o efeito de uma carga concentrada em uma determinada viga, a ação do domínio com o peso próprio, e o carregamento aplicado tanto no sentido positivo quanto no sentido negativo do eixo cartesiano y.

**Palavras-chave**: Método dos Elementos de Contorno, Função de Green, Dupla Reciprocidade.

## ABSTRACT

In Recent years, various mathematical tools were developed to solve problems involving the mechanics of linear elastic fracture to static Cases and to Dynamic Case. The Boundary Element Method, the technique of double Reciprocity and a Green Function Numerical has been successfully applied to problems with field actions (for example: Gravitational forces, transient Problems with speeds and accelerations). With these basic tools, this work presents Complementary Studies using the Boundary Element Method, a numerical Green function technique, along with the technique of Dual Reciprocity. This work numerically analyzing the effect of a concentrated load in a particular beam, the field of action with the self-weight and load applied both in the positive and in the negative direction of the Cartesian axis y.

**Keywords**: Boundary Element Method,Green Function and Double Technical Reciprocity.

# LISTA DE ILUSTRAÇÕES

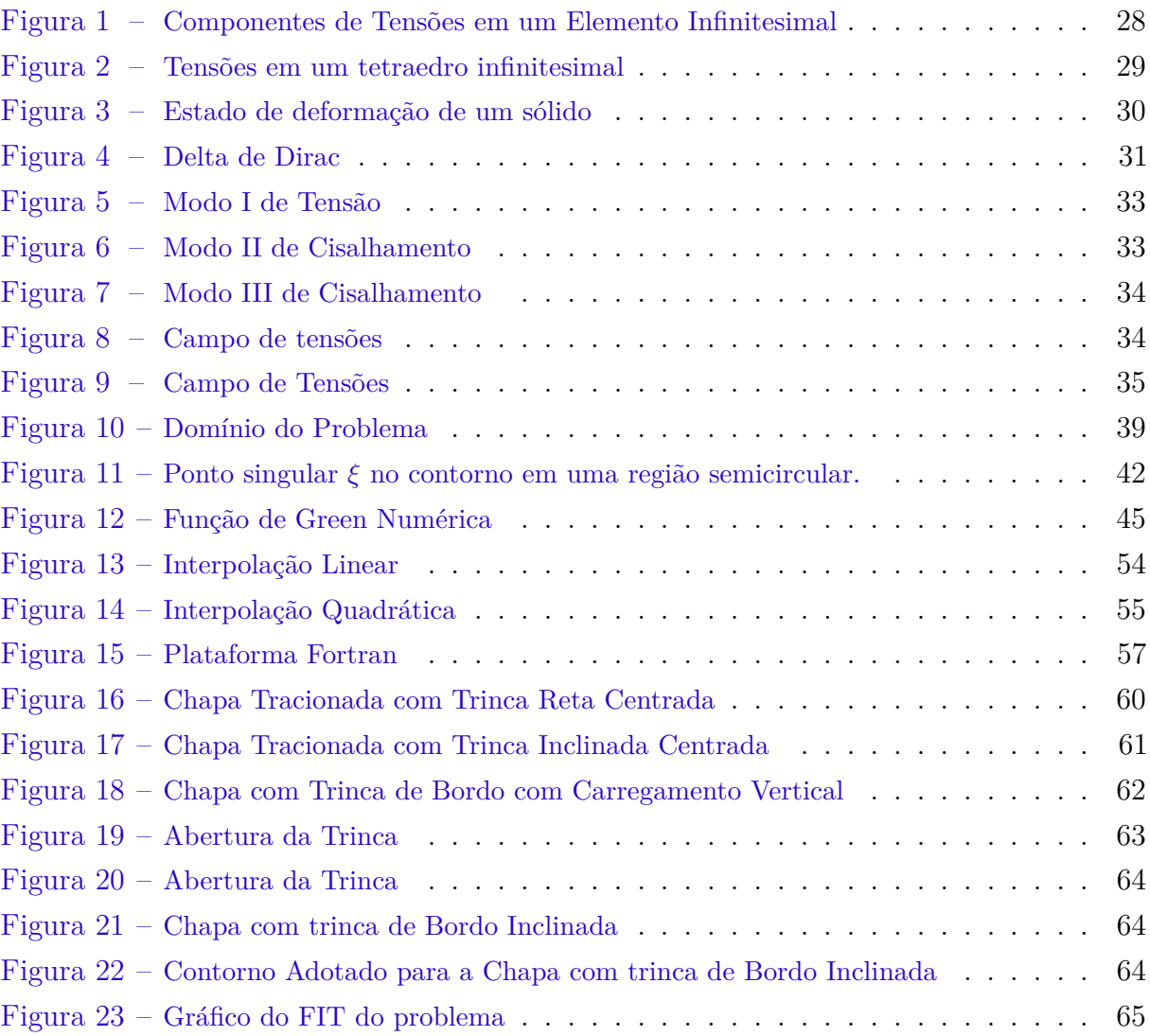

## LISTA DE TABELAS

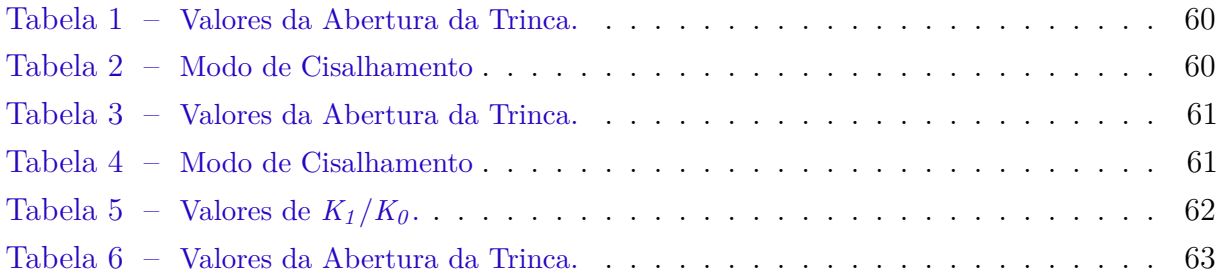

# LISTA DE SÍMBOLOS

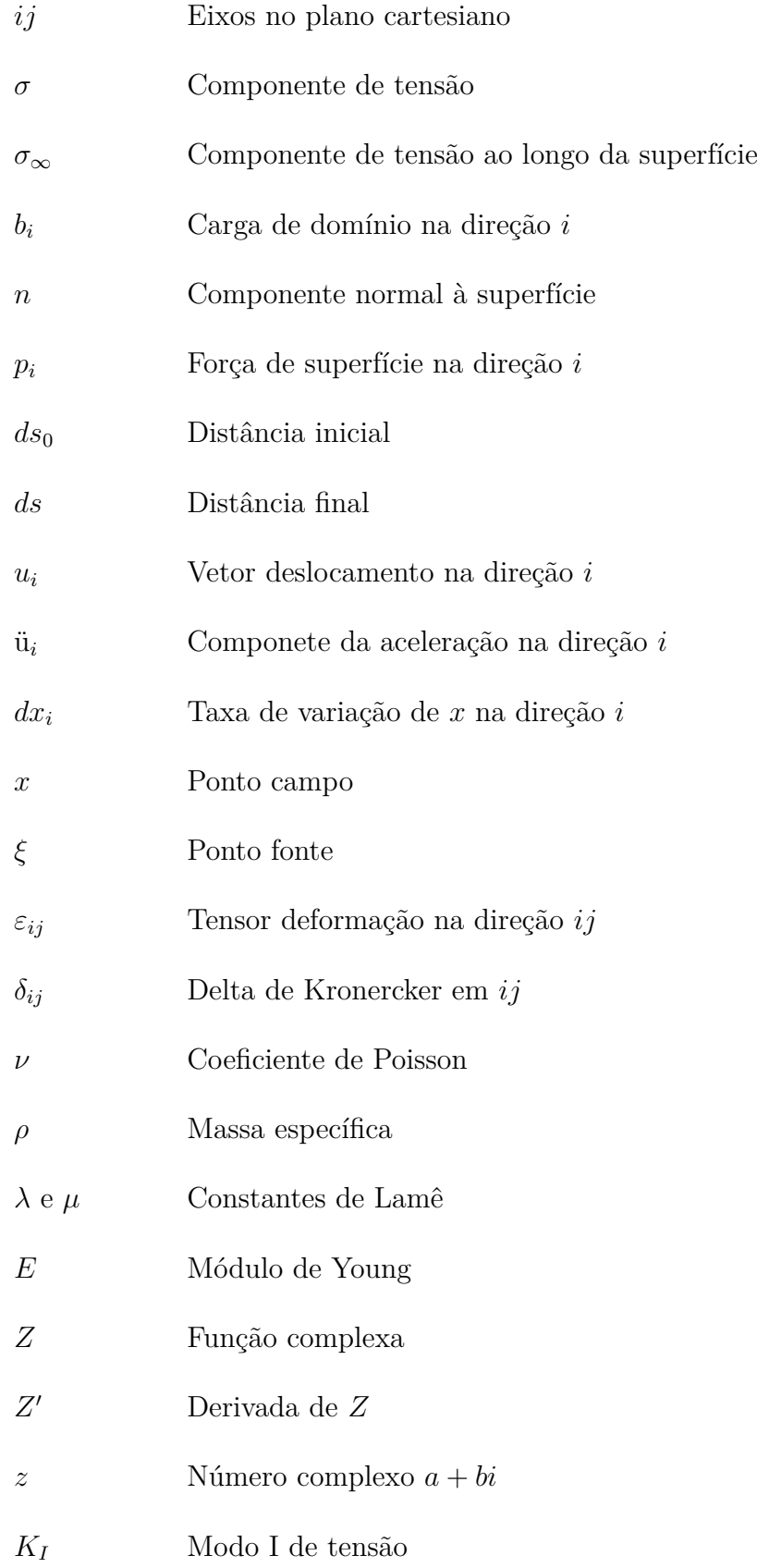

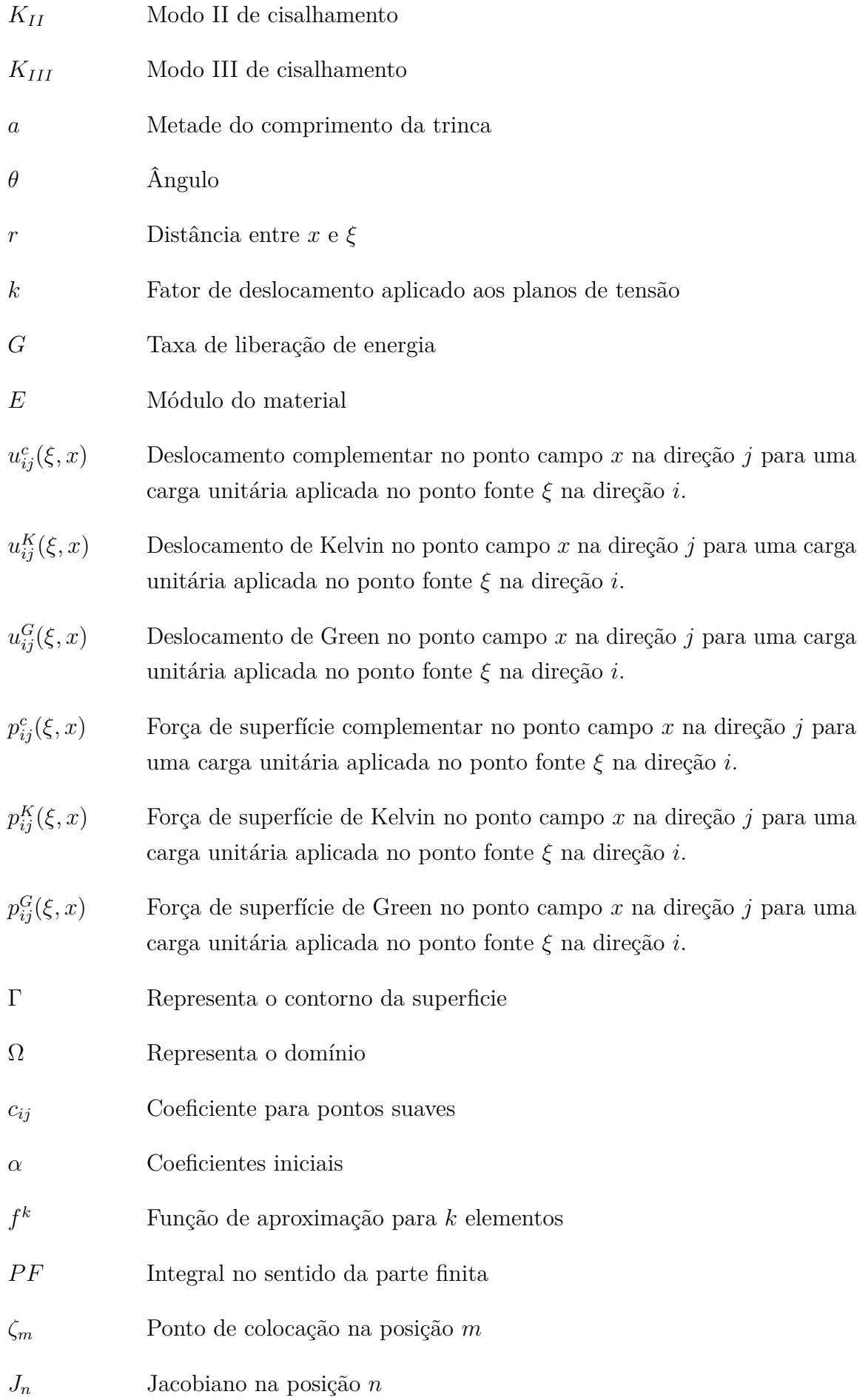

- *W<sup>n</sup>* Peso de Gauss na posição *n*
- *Eij* Fator de correção numérica na direção *ij*
- *η* Coordenada natural da trinca
- *S* Matriz que representa a geometria da trinca

# SUMÁRIO

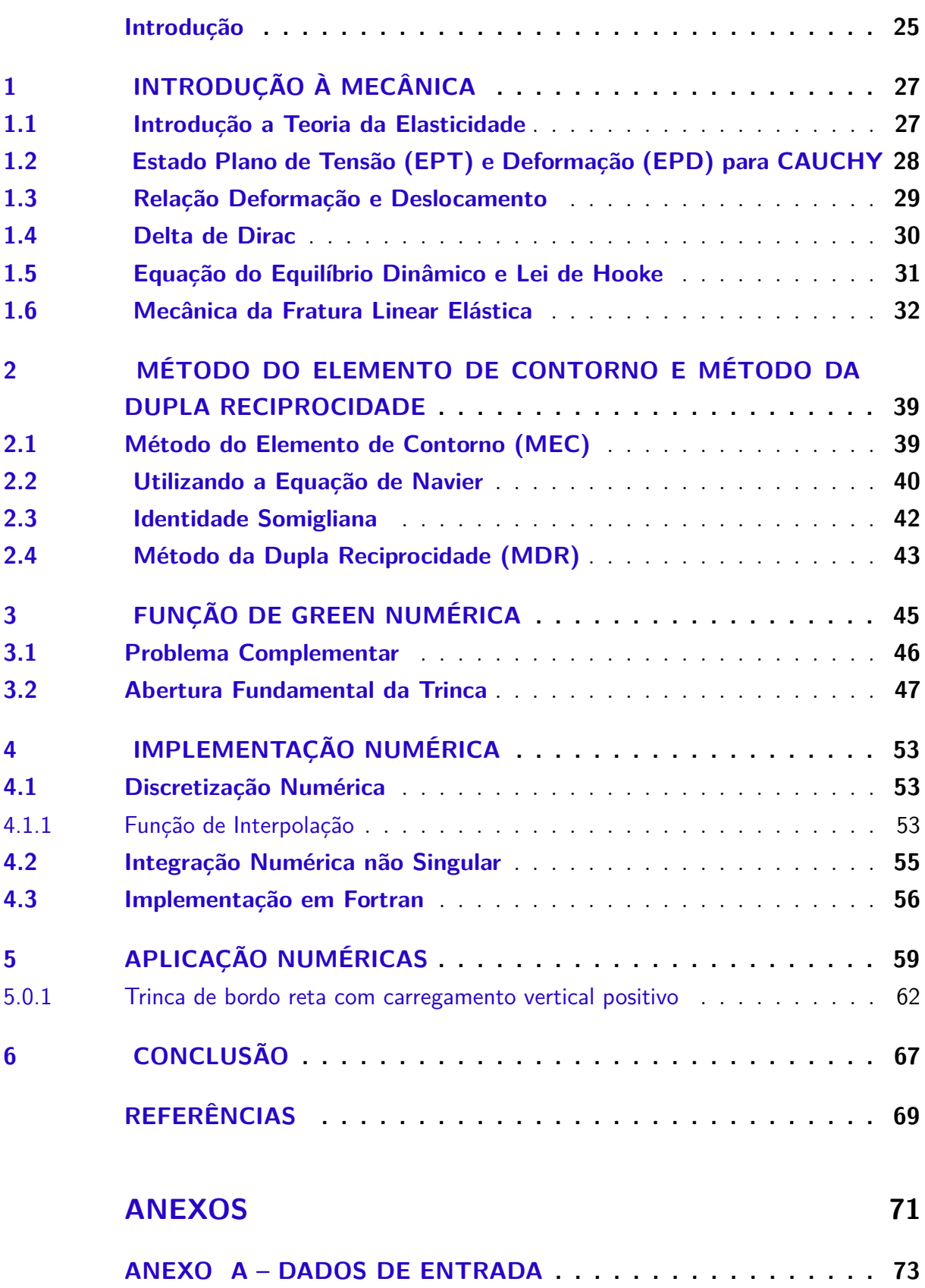

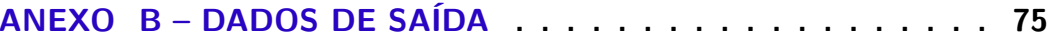

### INTRODUÇÃO

<span id="page-26-0"></span>O Método dos Elementos de Contorno (MEC) tem sido aplicado com sucesso a problemas da Mecânica da Fratura Linear Elástica (MFLE) envolvendo os casos estáticos e dinâmicos. A técnica da Dupla Reciprocidade,apresentada por Nardini e Brebbia em 1982, resolveu problemas transientes, com soluções fundamentais estáticas, que se mostrou bastante eficaz na solução de problemas com ações de domínio. A Função de Green Numérica mostrou-se uma ferramenta muito eficaz para discretizar uma trinca descarregada. O objetivo desse trabalho é analisar numericamente o comportamento de uma trinca Reta e Inclinada analisando o Fator de Intensidade de Tensão. Para tanto, este apresenta estudos complementares utilizando o MEC com a técnica da Função de Green numérica[\(9\)](#page-70-1), junto com a técnica da Dupla Reciprocidade, fazendo um estudo numérico do efeito de uma carga concentrada em uma viga trincada, tendo a ação de domínio como peso próprio ou forças de tração, considerando o carregamento aplicado tanto no sentido positivo como negativo do eixo cartesiano y.

No Capítulo 1, foi feito uma breve abordagem dos conceitos relacionados com a elasticidade linear que servem de base para o desenvolvimento teórico que é apresentado nos capítulos subsequêntes. Sendo tratado os princípios básicos da Mecânica da Fratura Linear Elástica [\(8\)](#page-70-3) [\(5\)](#page-70-4) [\(15\)](#page-71-1), os modos de carregamento, as expressões que definem o campo de tensões na ponta da trinca e os fatores de intensidade de tensões, que são os parâmetros mais importante utilizados nos resultados estudados[\(1\)](#page-70-2) [\(2\)](#page-70-5) [\(9\)](#page-70-1).

No Capítulo 2, foi desenvolvido a formulação do Método dos Elementos de Contorno para elasticidade 2D, deduzida a Equação de Navier até a Equação Integral de Contorno clássica e aplicado o Método da Dupla Reciprocidade formulando a nova notação para o MEC [\(9\)](#page-70-1) [\(10\)](#page-71-2) [\(6\)](#page-70-0) [\(4\)](#page-70-6)[\(3\)](#page-70-7) [\(13\)](#page-71-3) [\(15\)](#page-71-1) [\(16\)](#page-71-4).

No Capítulo 3, foi tratado a Função de Green Numérica, onde a partir da equação integral de contorno, foi feito o desenvolvimento para problemas elasto-estáticos em sólidos com trinca. Calculando-se os deslocamentos e forças de superfície nas faces da trinca, desenvolvendo-se uma formulação do MEC com a Dupla Reciprocidade e a Função de Green Numérica $(6)(11)(12)(9)(10)$  $(6)(11)(12)(9)(10)$  $(6)(11)(12)(9)(10)$  $(6)(11)(12)(9)(10)$  $(6)(11)(12)(9)(10)$ .

No Capítulo 4,descreveu-se algebricamente os métodos a serem usados e o funcionamento do código $(1)(2)(6)$  $(1)(2)(6)$  $(1)(2)(6)$ .

No Capítulo 5, foram analisados os resultados numericos do código em Fortran para as formulações tratadas anteriormente[\(6\)](#page-70-0)[\(14\)](#page-71-6), e considerados dois tipos de trincas: Centrada Reta e Inclinada; e de Bordo Reta e Inclinada[\(7\)](#page-70-8).

No Capítulo 6, foram as considerações finais e possíveis aplicações[\(4\)](#page-70-6)[\(3\)](#page-70-7)[\(13\)](#page-71-3)[\(16\)](#page-71-4)[\(17\)](#page-71-7).

### <span id="page-28-0"></span>1 INTRODUÇÃO À MECÂNICA

A área da engenharia requer uma compreensão de conceitos básicos, como: mecânica, cinemática, termodinâmica, ciência dos materiais, análise estrutural e eletricidade. Os Engenheiros usam esses princípios fundamentais atrelados as ferramentas computacionais para projetar e analisar fábricas, equipamentos, máquinas industriais, sistemas de aquecimento, refrigeração, sistemas de transporte, aeronaves, embarcações, robótica, dispositivos médicos, armas e etc. A mecânica geral trata de conceitos que são imprescindíveis ao desenvolvimento das engenharias, ela engloba áreas fundamentais da física, podendo ser separada em estática e dinâmica, conhecidas como: mecânica clássica, de Lagrange e a dinâmica dos corpos rígidos.

Todos os elementos estruturais correspondem a domínios tridimensionais, quando forças são aplicadas em uma chapa fina em seu próprio plano, o estado de tensão e deformação na chapa pode ser considerado plano de tensão (plane stress). Neste caso, somente as dimensões do plano da chapa são necessárias para as análises. Por outro lado,um sólido prismático contido nas extremidades, sujeito a uma condição constante de carregamento normal no eixo pode ser analisado como uma sucessão de fatias bidimensionais de espessura unitária. Este problema é identificado como plano de deformações (plane strain). Os estados axissimétricos correspondem a situações que podem ser consideradas como bidimensionais, para efeitos de análise, pois as variáveis de interesse são funções apenas de duas coordenadas, radial e axial.

Nesse capítulo é estudado, resumidamente, o Estado plano de tensão, e o Estado plano de deformação, de um elemento infinitesimal [\(15\)](#page-71-1), a Lei de Hooke e os Fatores de Intensidade de Tensão [\(1\)](#page-70-2)[\(2\)](#page-70-5).

#### <span id="page-28-1"></span>1.1 Introdução a Teoria da Elasticidade

A maioria dos materiais sofrem deformações, essas podem ser geradas por agentes externos, como: os carregamentos externos, carga de domínio ao longo do tempo, as colisões, dentre outros. Por tais motivos, torna-se altamente importante o estudo das Resistências dos Materiais, das Fraturas e da Fadiga. A Teoria da Elasticidade assume três condições: homogêneas, corpos com as mesmas condições físicas; isotrópicas, corpos possuam com as mesmas condições físicas; e perfeitamente elásticas, quando submetidos a uma carga após sua retirada, voltam as suas condições iniciais.[\(15\)](#page-71-1), figura [1.](#page-29-0)

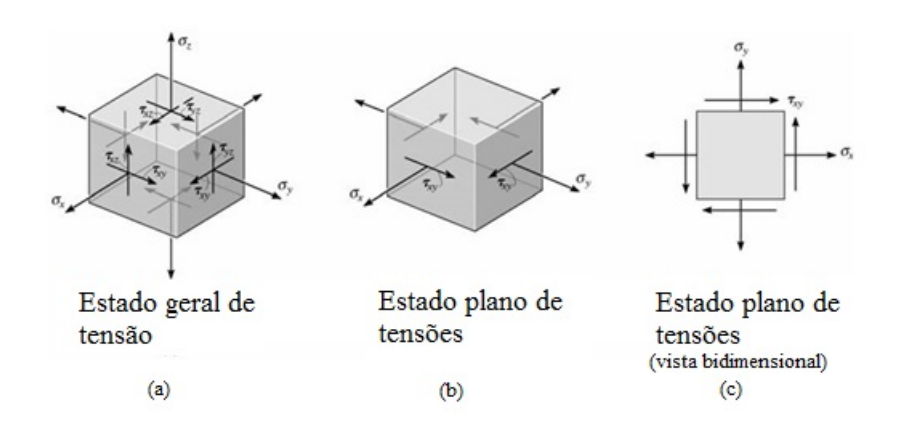

<span id="page-29-0"></span>Figura 1: Componentes de Tensões em um Elemento Infinitesimal

#### Equação do Equilíbrio

Para as Tensões:

$$
\sigma = \begin{bmatrix} \sigma_{xx} & \sigma_{xy} & \sigma_{xz} \\ \sigma_{yx} & \sigma_{yy} & \sigma_{yz} \\ \sigma_{zx} & \sigma_{zy} & \sigma_{zz} \end{bmatrix}
$$
 (1.1)

Para o Estado de Tensões para um ponto qualquer do sólido

$$
\frac{\partial \sigma_{xx}}{\partial x} + \frac{\partial \sigma_{xy}}{\partial y} + \frac{\partial \sigma_{xz}}{\partial z} + b_x = 0 \tag{1.2}
$$

$$
\frac{\partial \sigma_{yx}}{\partial x} + \frac{\partial \sigma_{yy}}{\partial y} + \frac{\partial \sigma_{yz}}{\partial z} + b_y = 0 \tag{1.3}
$$

$$
\frac{\partial \sigma_{zx}}{\partial x} + \frac{\partial \sigma_{zy}}{\partial y} + \frac{\partial \sigma_{zz}}{\partial z} + b_z = 0 \tag{1.4}
$$

onde o primeiro subscrito, indica a direção normal à face do elemento na qual a componente atua, e o segundo subscrito, indica o componente ao qual a componente de tensão é paralela.

Ao se representar em Notação indicial, que é uma forma compacta de se escrever sistemas de equações, podendo ser usada para substituir a forma escrita por extenso ou representar uma matriz. Nesse caso, ao se representar os somatórios do sistema acima, teremos:

$$
\sigma_{ij,j} + b_i = 0 \tag{1.5}
$$

onde o índice após a vírgula subscrito indica a direção na qual a componente de tensão é derivada. Respeitando a propriedade de Simetria, têm-se:  $\sigma_{ij} = \sigma_{ji}$ .

### <span id="page-29-1"></span>1.2 Estado Plano de Tensão (EPT) e Deformação (EPD) para CAUCHY

Conhecendo-se cada componente de tensão,  $\sigma_{ij}$ , em um ponto qualquer e aplicando o equilíbrio dos momentos em um tetraedro infinitesimal,de acordo com a figur[a2.](#page-30-0)Obtêm-se as componentes do vetor das forças de superfície, *p<sup>i</sup>* , e suas respectivas componentes de tensão,*σij* :

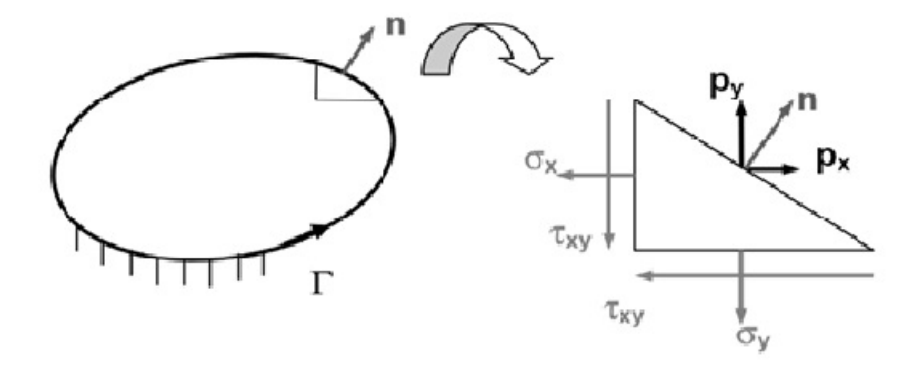

Figura 2: Tensões em um tetraedro infinitesimal

<span id="page-30-0"></span>
$$
p_x = \sigma_{xx} n_x + \sigma_{xy} n_y + \sigma_{xz} n_z
$$
  
\n
$$
p_y = \sigma_{yx} n_x + \sigma_{yy} n_y + \sigma_{yz} n_z
$$
  
\n
$$
p_z = \sigma_{zx} n_x + \sigma_{zy} n_y + \sigma_{zz} n_z
$$
\n(1.6)

onde *n<sup>i</sup>* são os cossenos diretores da normal à superfície do elemento em relação aos eixos. Em notação indicial:

$$
p_i = \sigma_{ij} n_j \tag{1.7}
$$

#### <span id="page-30-1"></span>1.3 Relação Deformação e Deslocamento

Consideremos que nenhum deslocamento de partículas no sólido seja possível sem que sofra deformações. Ao sofrer ações externas, um sólido é deformado, sua deformação dista um vetor *u*, qualquer, que demostra o deslocamento para um ponto qualquer do sólido. Para o nosso estudo, teremos um corpo homogêneo, genericamente no espaço, adotaremos para o estado indeformado, o ponto *P* em  $x_i(x_1, x_2, x_3)$  e o ponto *Q* em  $(dx_i + x_i)$ . E para o Estado deformado, o ponto  $P'$  em  $\xi_i(\xi_1, \xi_2, \xi_3)$  e o ponto  $Q'$  em  $(d\xi_i + \xi_i)$ . Assim como, uma distância inicial *ds*0, uma distância final *ds* e um vetor deslocamento *u<sup>i</sup>* , como demonstrado na figura [3:](#page-31-0)

Para o Estado Indeformado:

$$
ds_0^2 = dx_i \, dx_i \text{ e}
$$
\n
$$
\tag{1.8}
$$

$$
ds^2 = d\xi_i \, d\xi_i. \tag{1.9}
$$

Para o Estado Deformado P<sup>'</sup>:

$$
\xi_i = x_i + u_i \tag{1.10}
$$

$$
d\xi_i = dx_i + u_{i,j} dx_j \tag{1.11}
$$

$$
d\xi_i = (\delta_{ij} + u_{i,j}) \, dx_j \tag{1.12}
$$

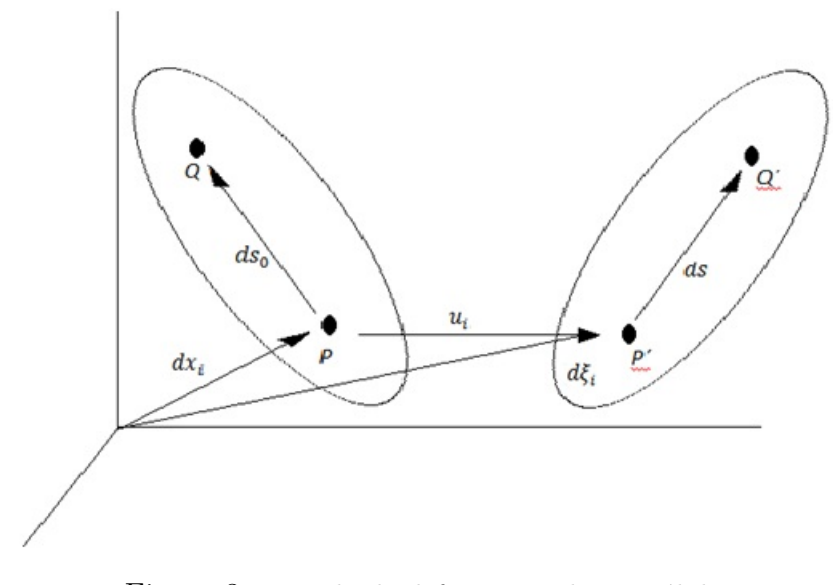

<span id="page-31-0"></span>Figura 3: Estado de deformação de um sólido

logo:

$$
d\xi_i = (\delta_{ij} + u_{i,j}) \cdot dx_j \tag{1.13}
$$

 $\text{onde } u_{i,j} =$ *∂u<sup>i</sup> ∂x<sup>j</sup>* . Considerando apenas um deslocamento no corpo rígido, ao se analisar os parâmetros de medida [\(19\)](#page-71-8), teremos:

$$
ds_0^2 - ds^2 = d\xi_i \cdot d\xi_i - dx_i \cdot dx_i = (\delta_{ij} + u_{i,j}) dx_j \cdot (\delta_{ij} + u_{i,j}) \cdot dx_j - dx_i \cdot dx_i = 2 \cdot \xi_{ij} dx_i dx_j. \tag{1.14}
$$

Sendo o tensor definido como:

$$
\varepsilon_{ij} = \frac{1}{2} \cdot (u_{i,j} + u_{j,i} - u_{k,i} \cdot u_{k,j}), \tag{1.15}
$$

este tensor é designado por tensor das deformações de Almansi ou componentes Eulerianas das deformações e foi introduzido por Cauchy e Almansi. No contexto das grandes deformações são utilizados com frequência por Green ou por Almansi. Já no contexto das pequenas deformações, os termos de segunda ordem são despresados, tornando-se desnecessárias as distinções entre as deformações de Almansi e de Green, sendo então definidas as deformações lineares da seguinte forma:

$$
\varepsilon_{ij} = \frac{1}{2}(u_{i,j} + u_{j,i})
$$
\n(1.16)

#### <span id="page-31-1"></span>1.4 Delta de Dirac

É um objeto matemático utilizado em diversas áreas da física, figura [4.](#page-32-0) Por exemplo, no cálculo da função de Green em problemas de contorno não-homogêneos, na determinação do espectro contínuo de autovalores, na determinação das flutuações térmicas de partículas

pontuais em mecânica estatística, dentre outras. A distribuição delta de Dirac ou função impulso, introduzida por Paul Dirac, é a representação matemática para uma força intensa que atua em um ponto em um curto intervalo de tempo [\(18\)](#page-71-9).

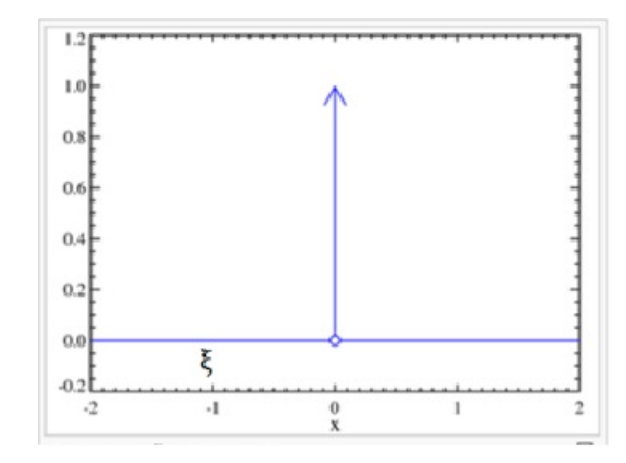

<span id="page-32-0"></span>Figura 4: Delta de Dirac

Tem as seguintes propriedades:

- $\delta(x-\xi) = 0$ , para  $x \neq \xi$ ;
- $\delta(x \xi) = \infty$ , para  $x = \xi$ ;
- $\int_{-\infty}^{\infty} \delta(x \xi) = 0$  para *ξ* não contido no intervalo de integração; e
- $\int_{-\infty}^{\infty} \delta(x \xi) = f(\xi)$  para *ξ* contido no intervalo de integração.

A distribuição é normalmente representada por  $\delta(x)$ , onde seu análogo no domínio discreto é o delta de Kronecker:

$$
\delta_{ij} = \begin{cases} 1, se & i = j \\ 0, se & i \neq j \end{cases}
$$

#### <span id="page-32-1"></span>1.5 Equação do Equilíbrio Dinâmico e Lei de Hooke

As Equações da Elastodinâmica descrevem matematicamente as deformações de um corpo sólido quando este for sujeito a mudanças de temperatura ou a uma carga externa. Nessa parte, trabalharemos com duas dessas equações para chegarmos na equação desenvolvida no trabalho.

#### Equação do Equilíbrio Dinâmico

Também, conhecida como equação do Movimento, representada por:

$$
\sigma_{ij,j} + b_i = \rho \ddot{u_i} \tag{1.17}
$$

onde *ρ* é a massa específica do corpo e  $\ddot{u}_i$  são os componentes do vetor aceleração. Ao se analisar um problema Estático o termo  $ρ\ddot{u}_i$  será nulo.

#### A Lei de Hooke

$$
\sigma_{ij} = 2\mu \varepsilon_{ij} + \lambda \varepsilon_{kk} \delta_{ij} \tag{1.18}
$$

que relaciona as tensões e as deformações específicas, onde *µ* e *λ* são constantes de Lamê, definidas pelas expressões abaixo, com o Módulo de Young (*E*)e pelo coeficiente de Poisson (*ν*):

$$
\mu = \frac{E}{2.(1+\nu)}\tag{1.19}
$$

$$
\lambda = \frac{E \cdot \nu}{(1 + \nu) \cdot (1 - 2\nu)}\tag{1.20}
$$

Relacionando as duas equações, teremos:

$$
\sigma_{ij} = 2\mu \frac{1}{2}(u_{i,j} + u_{j,i}) + \lambda \frac{1}{2}(u_{k,k} + u_{k,k})\delta_{ij}
$$
\n(1.21)

Simplificando:

$$
\sigma_{ij} = \mu(u_{i,j} + u_{j,i}) + \lambda u_{k,k} \,\delta_{ij} \tag{1.22}
$$

Relacionando a Equação do Equilíbrio Dinâmico com a equação anterior:

$$
[\mu(u_{i,j} + u_{j,i}) + \lambda u_{k,k} \,\delta_{ij}]d\,j} + b_i = \rho \ddot{u}_i \tag{1.23}
$$

Obtendo, assim, a equação de Navier que constitue um sistema linear de equações diferenciais para um corpo sólido, homogêneo, isotrópico e elástico linear [\(6\)](#page-70-0), representada por:

$$
\mu.u_{i,jj} + (\lambda + \mu).u_{j,ij} + b_i = \rho \ddot{u_i}
$$
\n(1.24)

onde as funções *u<sup>i</sup>* , *εij* e *σij* que satisfazem as condições de contorno:

- Neumann:  $p_i = \bar{p_i}$
- $-$  Dirichilet: $u_i = \bar{u_i}$

#### <span id="page-33-0"></span>1.6 Mecânica da Fratura Linear Elástica

As imperfeições em materiais sólidos tem sido estudadas ao longo dos anos pelo homem. Essas podem resultar de problemas no projeto, no processamento inadequado dos materiais, através de impurezas, defeitos internos, defeitos microestruturais e defeitos superficiais, por tratamentos térmicos incorretos, deterioração em serviço, ou por operar incorretamente o equipamento.

Um dos parâmetros principais que caracteriza a Mecânica da Fratura Linear Elástica (MFLE) é o Fator de Intensidade de Tensões (FIT) que é uma função formada: pela geometria da estrutura, pela trinca e pelo carregamento a que está sendo submetida. E pode ser determinado a partir do conhecimento do estado tensional na vizinhança da extremidade da trinca[\(13\)](#page-71-3)[\(6\)](#page-70-0). Através dele pode-se avaliar a magnitude das tensões e deformações na ponta da trinca e assim, definir a severidade do trincamento ou o tempo de vida da peça.

O estudo das falhas em equipamentos é dividido em três módulos:

Modo I: carregamento em tração, com deslocamentos das superfícies da trinca perpendicularmente a si mesmas, figura [5.](#page-34-0)

Modo II: carregamento em cisalhamento (escorregamento) com deslocamentos das superfícies da trinca paralelamente a si mesmas e perpendicularmente à frente de propagação, figura [6](#page-34-1) .

Modo III: carregamento em cisalhamento (rasgamento) com deslocamento das superfícies das trincas paralelamente a si mesmas e à frente de propagação, figura [7.](#page-35-0)

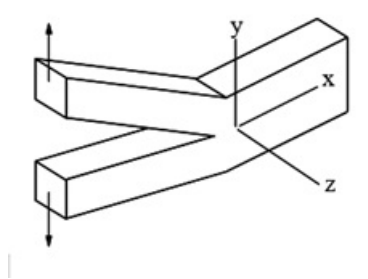

<span id="page-34-0"></span>Figura 5: Modo I de Tensão

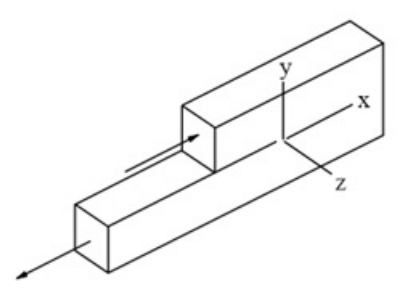

<span id="page-34-1"></span>Figura 6: Modo II de Cisalhamento

Em 1957, Westergaard [\(20\)](#page-71-10) e Irwin[\(8\)](#page-70-3) identificaram um fator de proporcionalidade nos modos de cisalhamento que associa as expressões para cada modo de trincamento, subdividindo o FIT para cada modo em: *K<sup>I</sup>* ,*KII* ,*KIII* ; esses são relacionados com a tensão interna e o deslocamento em pontos próximos à ponta da trinca.

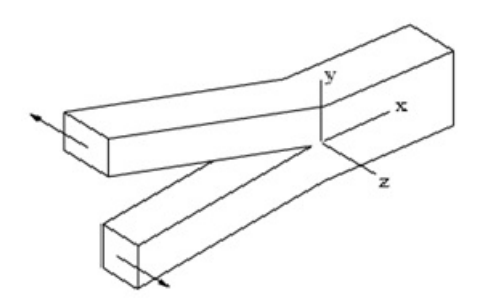

<span id="page-35-0"></span>Figura 7: Modo III de Cisalhamento

Westergaard analisou o campo de tensões utilizando números complexos em uma placa infinita contendo uma rachadura, o qual é demonstrado na figura [8](#page-35-1) a seguir.

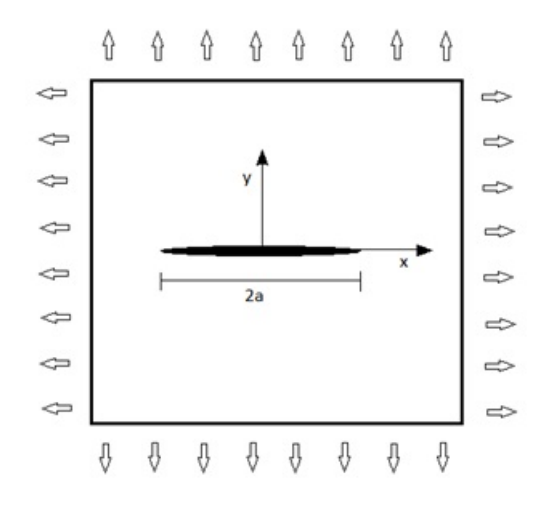

<span id="page-35-1"></span>Figura 8: Campo de tensões

Para as tensões:

$$
\sigma_{xx} = ReZ - yImZ'
$$
\n(1.25)

$$
\sigma_{yy} = ReZ + yImZ'
$$
\n(1.26)

$$
\tau_{xy} = -yReZ'.\tag{1.27}
$$

onde *Z* é uma função complexa, *Re* é a parte real, *Im* é a parte imaginária.

$$
Z(z) = \frac{\sigma_{\infty}}{\sqrt{1 - (\frac{a}{z})^2}}\tag{1.28}
$$

$$
V^{\dagger} \frac{z'}{z^3}
$$
  

$$
Z'(z) = \frac{-\sigma_{\infty} . a^2}{z^3 . [1 - (\frac{a}{z})^2]^{\frac{3}{2}}}
$$
(1.29)

onde $z=x+iy,$   $a$ é o comprimento da trinca, $\sigma_{\infty}$ é a tensão ao longo da trinca.
Os  $\sigma_{xx}$ e $\sigma_{yy}$ tensões para y = 0 e x > a são:

$$
\sigma_{yy} = \frac{\sigma_{\infty}}{\sqrt{1 - (\frac{a}{x})^2}}\tag{1.30}
$$

Duas décadas mais tarde , Irwin mostrou que a solução poderia ser simplificada na área em torno da ponta da trinca,de acordo com a figura [9,](#page-36-0) utilizou $z = a + re^{\theta i}$ , e inventou o fator de intensidade de tensão (FIT) no processo. Como demostrado a seguir:

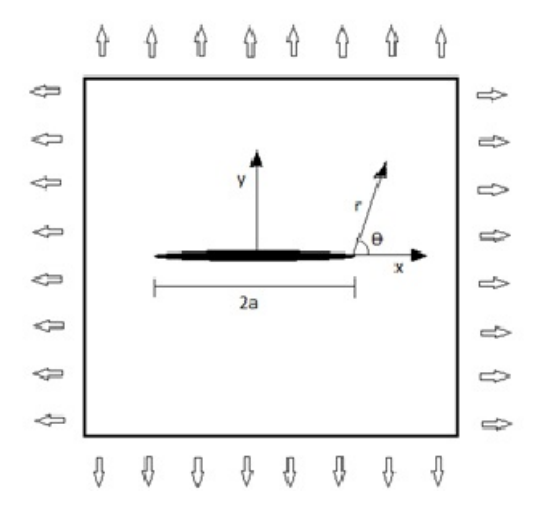

<span id="page-36-0"></span>Figura 9: Campo de Tensões

Tem-se:

$$
Z(z) = \frac{\sigma_{\infty}}{\sqrt{1 - (\frac{a}{a + re^{\theta i}})^2}} = \frac{\sigma_{\infty}}{\sqrt{(\frac{2are^{\theta i} + r^2 e^{z\theta i}}{a^2 + 2are^{2\theta i} + r^2 e^{2\theta i}})}}
$$
(1.31)

Para valores próximos a ponta da trinca, *r* é pequeno, tal que *a >> r*, assim  $a^2 >> a.r >> r^2$  (?), obtendo:

$$
Z(z) = \frac{\sigma_{\infty}}{\sqrt{\frac{2are^{\theta i}}{a^2}}}
$$
(1.32)

Simplificando:

$$
Z(z) = \sigma_{\infty} \cdot \sqrt{\frac{a}{2r}} e^{\frac{-\theta i}{2}}
$$
\n(1.33)

Aplicando a id. de Euler:

$$
e^{\theta i} = \cos \theta + i \cdot \sin \theta \tag{1.34}
$$

Reescreve-se:

$$
Z(z) = \sigma_{\infty} \cdot \sqrt{\frac{a}{2r}} \cdot (\cos\frac{\theta}{2} - i \cdot \sin\frac{\theta}{2})
$$
\n(1.35)

Ao se derivar:

$$
Z'(z) = \frac{-\sigma_{\infty}}{2r} \cdot \sqrt{\frac{a}{2r}} \cdot (\cos \frac{3\theta}{2} - i \cdot \sin \frac{3\theta}{2})
$$
\n(1.36)

Analisando as tensões:

$$
\sigma_{xx} = \sigma_{\infty} \cdot \sqrt{\frac{a}{2r}} \cdot \cos\frac{\theta}{2} - y \cdot \frac{\sigma_{\infty}}{2r} \cdot \sqrt{\frac{a}{2r}} \cdot \sin\frac{3\theta}{2}
$$
\n(1.37)

$$
\sigma_{xx} = \sigma_{\infty} \cdot \sqrt{\frac{a}{2r}} \cdot (\cos\frac{\theta}{2} - \frac{y}{2r} \cdot \sin\frac{3\theta}{2}).\tag{1.38}
$$

Considerando,  $y = r \cdot \sin \theta$ :

$$
\sigma_{xx} = \sigma_{\infty} \cdot \sqrt{\frac{a}{2r}} \cdot (\cos\frac{\theta}{2} - \frac{1}{2} \cdot \sin\theta \cdot \sin\frac{3\theta}{2})
$$
\n(1.39)

Addatado, 
$$
\frac{1}{2}\sin\theta = \sin\frac{\theta}{2}\cdot\cos\frac{\theta}{2}
$$
:  

$$
\sigma_{xx} = \sigma_{\infty}\cdot\sqrt{\frac{a}{2r}}\cdot(\cos\frac{\theta}{2} - \sin\frac{\theta}{2}\cdot\cos\frac{\theta}{2}\cdot\sin\frac{3\theta}{2}).
$$
(1.40)

Acrescentando, √ *π π* na equação:

$$
\sigma_{xx} = \sigma_{\infty} \cdot \sqrt{\frac{\pi a}{2\pi r}} \cdot \cos\frac{\theta}{2} (1 - \sin\frac{\theta}{2} \cdot \sin\frac{3\theta}{2})
$$
(1.41)

Analogamente:

$$
\sigma_{yy} = \sigma_{\infty} \cdot \sqrt{\frac{\pi a}{2\pi r}} \cdot \cos\frac{\theta}{2} (1 + \sin\frac{\theta}{2} \cdot \sin\frac{3\theta}{2})
$$
(1.42)

$$
\tau_{xy} = \sigma_{\infty} \cdot \sqrt{\frac{\pi a}{2\pi r}} \cdot (\cos\frac{\theta}{2} \cdot \sin\frac{\theta}{2} \cdot \cos\frac{3\theta}{2})
$$
\n(1.43)

Sendo o tipo de Fratura descrito pelo FIT:

$$
K = \sigma_{\infty} \sqrt{\pi a} \tag{1.44}
$$

Logo:

$$
\sigma_{xx} = \frac{K}{\sqrt{2\pi r}} f(\theta) \tag{1.45}
$$

$$
\sigma_{yy} = \frac{K}{\sqrt{2\pi r}} g(\theta) \tag{1.46}
$$

$$
\tau_{xy} = \frac{K}{\sqrt{2\pi r}}h(\theta). \tag{1.47}
$$

Para o campo de Deslocamentos:

$$
u_x = \frac{K}{2\mu} \sqrt{\frac{r}{2\pi}} \cdot \cos\frac{\theta}{2} (k - 1 + 2\cdot\sin^2\frac{\theta}{2})
$$
 (1.48)

$$
u_y = \frac{K}{2\mu} \sqrt{\frac{r}{2\pi}} \cdot \sin\frac{\theta}{2} (k - 1 + 2 \cdot \cos^2\frac{\theta}{2})
$$
 (1.49)

onde

$$
k = (3 - 4v)
$$
 para EPD e  $k = \frac{(3 - v)}{(1 + v)}$  para EPT.

Aplicando nos três modos:

Para o Modo I:

$$
\sigma_x = \frac{K_I}{\sqrt{2\pi r}} \cos\frac{\theta}{2} [1 - \sin\frac{\theta}{2} \cdot \sin\frac{3\theta}{2}]
$$
\n(1.50)

$$
\sigma_y = \frac{K_I}{\sqrt{2\pi r}} \cdot \cos\frac{\theta}{2} [1 + \sin\frac{\theta}{2} \cdot \sin\frac{3\theta}{2}] \tag{1.51}
$$

$$
\tau_{xy} = \frac{K_I}{\sqrt{2\pi r}} \cdot \cos\frac{\theta}{2} \cdot \sin\frac{\theta}{2} \cdot \cos\frac{3\theta}{2} \tag{1.52}
$$

$$
\sigma_z = 0(EPT) \tag{1.53}
$$

$$
\sigma_z = \upsilon.(\sigma_x + \sigma_y)(EPD) \tag{1.54}
$$

$$
u = \frac{K_I}{\mu} \sqrt{\frac{r}{2\pi}} \cdot \cos\frac{\theta}{2} (1 - 2\bar{v} + \sin^2\frac{\theta}{2})
$$
 (1.55)

$$
v = \frac{K_I}{\mu} \sqrt{\frac{r}{2\pi}} \cdot \sin\frac{\theta}{2} (2 - 2\bar{v} - \cos^2\frac{\theta}{2})
$$
 (1.56)

Para o Modo II:

$$
\sigma_x = \frac{-K_{II}}{\sqrt{2\pi r}} \cdot \sin\frac{\theta}{2} [2 + \cos\frac{\theta}{2} \cdot \cos\frac{3\theta}{2}]
$$
\n(1.57)

$$
\sigma_y = \frac{K_{II}}{\sqrt{2\pi r}} \cdot \cos\frac{\theta}{2} \cdot \sin\frac{\theta}{2} \cdot \cos\frac{3\theta}{2}
$$
\n(1.58)

$$
\tau_{xy} = \frac{K_I}{\sqrt{2\pi r}} \cos\frac{\theta}{2} [1 - \sin\frac{\theta}{2} \cdot \sin\frac{3\theta}{2}] \tag{1.59}
$$

$$
\sigma_z = 0(EPT) \tag{1.60}
$$

$$
\sigma_z = \upsilon.(\sigma_x + \sigma_y)(EPD) \tag{1.61}
$$

$$
u = \frac{K_{II}}{\mu} \sqrt{\frac{r}{2\pi}} \cdot \sin\frac{\theta}{2} (2 - 2\bar{v} + \cos^2\frac{\theta}{2})
$$
\n(1.62)

$$
v = \frac{K_{II}}{\mu} \sqrt{\frac{r}{2\pi}} \cdot \cos\frac{\theta}{2} (1 - 2\bar{v} - \sin^2\frac{\theta}{2})
$$
 (1.63)

(1.64)

Para o Modo III:

$$
\tau_{xz} = \frac{-K_{III}}{\sqrt{2\pi r}} \cdot \sin\frac{\theta}{2} \tag{1.65}
$$

$$
\tau_{yz} = \frac{K_{III}}{\sqrt{2\pi r}} \cdot \cos\frac{\theta}{2} \tag{1.66}
$$

$$
w = \frac{K_{III}}{\mu} \cdot \sqrt{\frac{r}{2\pi}} \cdot \sin\frac{\theta}{2}
$$
 (1.67)

onde,

 $\bar{v} = v$  para EPT e  $\bar{v} =$ *υ*  $(1 + v)$ para EPD; *υ* é o coeficiente de Poisson;

*x* é o eixo cuja orientação positiva é tangente à extremidade considerada da trinca;

*y* é o eixo perpendicular a *x*; e

*u, v, w* são os deslocamentos nos eixos *x*, *y* e *z*, respectivamente.

Ainda, segundo Irwin e Griffith, sob regime elástico linear, a taxa de liberação de energia *G* de um material relaciona-se com os fatores de tensões conforme a equação abaixo:

$$
G = \frac{K}{E'}\tag{1.68}
$$

para o módulo do material *E*, tem-se:

$$
E' = E \text{ para EPT}
$$

$$
E' = \frac{E}{(1 - v^2)} \text{ para EPD}
$$

# <span id="page-40-1"></span>2 MÉTODO DO ELEMENTO DE CON-TORNO E MÉTODO DA DUPLA RECI-PROCIDADE

### 2.1 Método do Elemento de Contorno (MEC)

Este capítulo tem como objetivo apresentar os conceitos básicos da Formulação do Método dos Elementos de Contorno[\(1\)](#page-70-0)[\(2\)](#page-70-1). As equações integrais da Formulação Clássica e Hipersingular para pontos pertencentes ao contorno externo e ao contorno da trinca são citadas, assim como, a expressão para determinação das tensões em pontos internos.

O MEC se aplica à diferentes problemas em engenharia, tais como: mecânica da fratura, mecânica do contato, barreira acústica, proteção catódica (em casco de navios e torres de distribuição elétrica), e problemas de elasticidade. Contudo, as singularidades que surgem nessas formulações matemáticas são contornadas por técnicas e artifícios numéricos. O método possui uma boa precisão nos resultados, resolve problemas em domínios infinitos ou semi-infinitos, e envolve somente a discretização do contorno, diminuindo o custo computacional. A figura [10](#page-40-0) demonstra como é feito o contorno considerando a linearidade e a influência das forças em cada ponto fonte (*ξ*) e ponto campo (*x*).

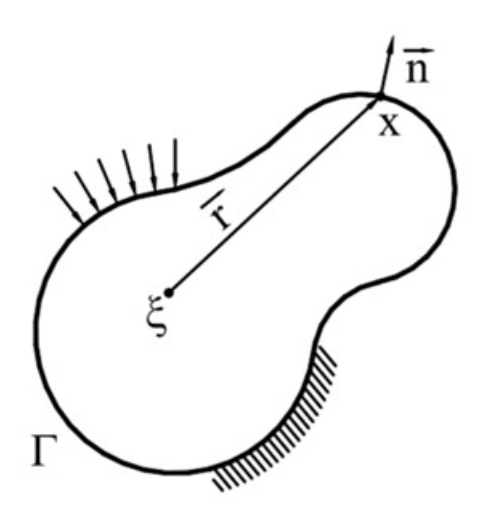

<span id="page-40-0"></span>Figura 10: Domínio do Problema

A equação 2.1, é a solução fundamental do MEC e a qual será tratada no decorrer desse capítulo.

$$
u_i(\xi) = \int_{\Gamma} u_{ij}^k(\xi, x) . p_j(x) d\Gamma(x) - \int_{\Gamma} p_{ij}^k(\xi, x) . u_j(x) d\Gamma(x) \tag{2.1}
$$

<span id="page-41-0"></span>onde *u k ij* (*ξ, x*) e *p k ij* (*ξ, x*) são, respectivamente, o deslocamento e a força de superfície no ponto campo *x* na direção *j* pertencente ao contorno Γ, para uma carga unitária aplicada no ponto fonte (interno) *ξ* na direção *i*.

## 2.2 Utilizando a Equação de Navier

Dada a equação de Navier, considerando a carga de domínio não nula (*b<sup>j</sup>* ) e o problema estático:

$$
\mu u_{j,ii} + (\lambda + \mu) u_{i,ij} + b_j = 0 \tag{2.2}
$$

Atribuindo uma função especial que atenda as condições de contorno da equação[\(6\)](#page-70-2),  $u_j^*$ , ao se integrar no domínio:

$$
\mu \int_{\Omega} u_{j,ii} u_j^* d\Omega + (\lambda + \mu) \int_{\Omega} u_{i,ij} u_j^* d\Omega + \int_{\Omega} b_j u_j^* d\Omega = 0 \tag{2.3}
$$

Ao aplicar a integral por partes:

$$
\int_{\Omega} u.v,_{i} d\Omega = \int_{\Omega} (u.v),_{i} d\Omega - \int_{\Omega} v.u,_{i} d\Omega
$$
\n(2.4)

Tem-se:

$$
\mu \int_{\Omega} [(u_{j,i} u_j^* )_{,i} - (u_j u_{j,i}^* )_{,i} + (u_j u_{j,ii}^* )] d\Omega +
$$
  

$$
(\lambda + \mu) \int_{\Omega} [(u_{i,i} u_j^* )_{,j} - (u_i u_{j,j}^* )_{,i} + (u_i u_{j,ji}^* )] d\Omega + \int_{\Omega} b_j u_j^* d\Omega = 0
$$
 (2.5)

Ao aplicar o Teorema da Divergência:

$$
\int_{\Omega} (u.v)_{,i} d\Omega = \int_{\Gamma} u.v.n_i d\Gamma \tag{2.6}
$$

Obtem-se:

$$
\mu \int_{\Gamma} [(u_{j,i} u_j^*) n_i - (u_j u_{j,i}^*) n_i] d\Gamma + \mu \int_{\Omega} ((u_j u_{j,ii}^*) d\Omega + (\lambda + \mu) \int_{\Gamma} [(u_{i,i} u_j^*) n_j - (u_i u_{j,i}^*) n_i] d\Gamma + (\lambda + \mu) \int_{\Omega} (u_j u_{j,ji}^*) d\Omega + \int_{\Omega} b_j u_j^* d\Omega = 0
$$
\n(2.7)

Ou

$$
\int_{\Omega} \left[ \mu(u_j u_{j\,;ii}^*) + (\lambda + \mu)(u_j u_{j\,;ji}^*) \right] d\Omega + \mu \int_{\Gamma} \left[ (u_{j\,;i} u_j^*) n_i - (u_j u_{j\,;i}^*) n_i \right] d\Gamma \n+ (\lambda + \mu) \int_{\Gamma} \left[ (u_{i\,;i} u_j^*) n_j - (u_i u_{j\,;i}^*) n_i \right] d\Gamma = \int_{\Omega} -b_j u_j^* d\Omega
$$
\n(2.8)

Substituindo a carga de domínio  $(b_i)$ por:

$$
\delta(\xi, x).P_j, |P_j| = 1
$$

Teremos:

$$
\int_{\Omega} \left[ \mu(u_j u_{j\,ini}^*) + (\lambda + \mu)(u_j u_{j\,j\,}^*) \right] d\Omega = \int_{\Omega} -\Delta(\xi, x) . P_j u_j^* d\Omega. \tag{2.9}
$$

Assim:

$$
P_j u_j^*(\xi) = \mu \int_{\Gamma} [(u_{j,i} u_j^*) n_i - (u_j u_{j,i}^*) n_i] d\Gamma + (\lambda + \mu) \int_{\Gamma} [(u_{i,i} u_j^*) n_j - (u_i u_{j,i}^*) n_i] d\Gamma.
$$
 (2.10)

Reescrevendo a equação com a expressão auxiliar

$$
\mu \int_{\Gamma} [(u_{i,j} u_j^*) n_i - (u_{i,j} u_j^*) n_i] d\Gamma = 0 \qquad (2.11)
$$

Obtêm-se:

$$
P_j u_j^*(\xi) = \int_{\Gamma} \left[ \mu(u_{i,j} + u_{j,i}) n_i + \lambda(u_{i,i}) n_j \right] u_j^* d\Gamma - \int_{\Gamma} \left[ \mu u_j u_{j,i}^* n_i + \lambda u_i u_{j,i}^* n_i - \mu u_{i,i} u_j^* n_j + \mu u_i u_{j,j}^* n_i + \mu u_{i,j} u_j^* n_i \right] d\Gamma \tag{2.12}
$$

Adotando:

$$
p_j = \mu(u_{i,j} + u_{j,i})n_i + \lambda(u_{i,i})n_j
$$
\n(2.13)

$$
p_j^* = \mu(u_{i\,j}^* + u_{j\,i}^*)n_j + \lambda(u_{j\,j})n_i \tag{2.14}
$$

Rescrevendo a equação:

$$
P_j u_j^*(\xi) + \int_{\Gamma} p_j^* u_j d\Gamma = \int_{\Gamma} u_j^* p_j d\Gamma \tag{2.15}
$$

Considerando que a solução fundamental para carga concentrada atua independente:

$$
u_j^* = u_{ij}^*(\xi, x)P_i = u_{1j}^*(\xi, x)P_1 + u_{2j}^*(\xi, x)P_2
$$
\n(2.16)

$$
p_j^* = p_{ij}^*(\xi, x)P_i = p_{1j}^*(\xi, x)P_1 + p_{2j}^*(\xi, x)P_2
$$
\n(2.17)

sendo  $u_{ij}^*$  e  $p_{ij}^*$  , respectivamente, deslocamentos e forças de superfície na direção *j* no ponto campo *x*, resultado de uma carga unitária agindo na direção *i* e aplicada no ponto fonte *ξ*.

Assim:

$$
P_j u_j(\xi) + \int_{\Gamma} p_{ij}^*(\xi, x) P_i u_j d\Gamma = \int_{\Gamma} u_{ij}^*(\xi, x) P_i p_j d\Gamma.
$$
 (2.18)

Têm-se:

$$
u_i(\xi) + \int_{\Gamma} p_{ij}^*(\xi, x) u_j(x) d\Gamma(x) = \int_{\Gamma} u_{ij}^*(\xi, x) . p_j(x) d\Gamma(x)
$$
\n(2.19)

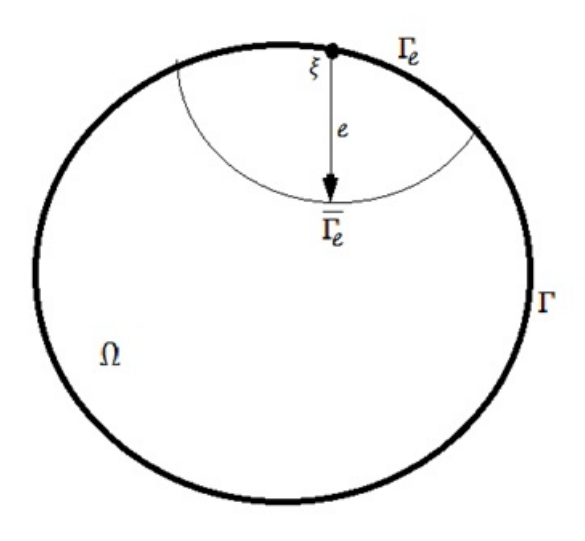

<span id="page-43-0"></span>Figura 11: Ponto singular *ξ* no contorno em uma região semicircular.

## 2.3 Identidade Somigliana

Para *x* ∈ *r*, aplicando a Identidade Somigliana para os deslocamentos, considerando a figura [11,](#page-43-0) teremos a solução fundamental:

$$
\Gamma = \lim_{e \to 0} (\Gamma - \Gamma_e + \bar{\Gamma_e}) \tag{2.20}
$$

$$
c_{ij}(\xi) = \delta_{ij} + \lim_{\xi \to 0} \int_{\Gamma_e} p_{ij}^*(\xi, x) u_j(x) d\Gamma(x)
$$
\n(2.21)

$$
c_{ij}(\xi)u_i(\xi) + \int_{\Gamma} p_{ij}^*(\xi, x)u_j(x)d\Gamma(x) = \int_{\Gamma} u_{ij}^*(\xi, x) . p_j(x)d\Gamma(x).
$$
 (2.22)

onde  $c_{ij}(\xi)$  é o coeficiente para contornos suaves; e a tangente em  $\xi$  é continua, dada pela metade do delta de Kronecker: *<sup>δ</sup>ij* 2 .

Aplicando a derivada, temos as tensões nos pontos internos:

$$
\sigma_{ij}(\xi) = \int_{\Gamma} U_{ijk}^*(\xi, x) p_k(x) d\Gamma(x) - \int_{\Gamma} P_{ijk}^*(\xi, x) u_k(x) d\Gamma(x).
$$
 (2.23)

Considerando:

$$
U_{ijk}^*(\xi, x) = \frac{2\mu v}{1 - 2v} \sigma_{jk} \frac{\partial u_{ik}^*}{\partial x_l} + \mu \left[ \frac{\partial u_{ik}^*}{\partial x_i} + \frac{\partial u_{ik}^*}{\partial x_j} \right]
$$
(2.24)

$$
P_{ijk}^*(\xi, x) = \frac{2\mu v}{1 - 2v} \sigma_{jk} \frac{\partial p_{lk}^*}{\partial x_l} + \mu \left[ \frac{\partial p_{ik}^*}{\partial x_i} + \frac{\partial p_{ik}^*}{\partial x_j} \right]
$$
(2.25)

## <span id="page-44-0"></span>2.4 Método da Dupla Reciprocidade (MDR)

O Método permite resolver problemas transientes usando soluções fundamentais da estática.E tem como objetivo transformar a integral de domínio do termo existente em uma integral de contorno $(11)(12)$  $(11)(12)$ .

Considereremos a equação de Navier com carga de domínio sendo o peso próprio:

$$
\mu u_{i,jj} + (\lambda + \mu)u_{j,ji} = b_j \tag{2.26}
$$

Adotando a solução fundamental para os deslocamentos e para as forças de superfície com os procedimentos clássicos do método dos Elementos de Contorno gera a seguinte equação com integrais de contorno e uma integral de domínio:

$$
C_{ij}u_j + \int_{\Gamma} p_{ij}^* u_j d\Gamma = \int_{\Gamma} u_{ij}^* p_j d\Gamma + \int_{\Omega} u_{ij}^* b_j d\Omega \qquad (2.27)
$$

Se representar a ação do domínio por um somatório de funções:

$$
b_j(x) = \alpha_j^m f^m = \alpha_j^1 f^1 + \alpha_j^2 f^2 + \dots + \alpha_j^n f^n.
$$
 (2.28)

onde os pontos *m* são os pontos de colocação, *f* é uma função de aproximação e *α* é um conjunto de coeficientes iniciais desconhecidos.

Reescreve-se:

$$
\int_{\Omega} u_{ij}^* b_j d\Omega = \alpha_j^m \int_{\Omega} f^m u_{ij}^* d\Omega \tag{2.29}
$$

Para se transformar em integral de contorno, é necessário reescrever  $f<sup>m</sup>$  em termos de uma função primitiva  $\hat{u}_{nj}^k$ , que satisfaça a equação de Navier, com termo de domínio sendo concentrado no volume:

$$
\mu \hat{u}_{nj,ii}^k + (\lambda + \mu) \hat{u}_{ni,ij}^k = \delta_{nj} f^k \tag{2.30}
$$

Desta forma, aplicando essas equações obtêm-se:

$$
C_{ij}^k u_j^k + \int_{\Gamma} p_{ij}^* u_j d\Gamma - \int_{\Gamma} u_{ij}^* p_j d\Gamma = (C_{ij}^k \hat{u}_{nj}^{km} + \int_{\Gamma} p_{ij}^* \hat{u}_{nj}^m d\Gamma - \int_{\Gamma} u_{ij}^* \hat{p}_{nj}^m d\Gamma) \alpha_n^m \tag{2.31}
$$

Usando os valores nodais com o mesmo grupo de funções de interpolação, obtêm-se os somatórios:

$$
C^k u^k + \sum_{j=1}^{Ne} h_{kj} u_j - \sum_{j=1}^{Ne} g_{kj} p_j = \sum_{j=1}^{Ne} (C^k u^{km} + \sum_{j=1}^{Ne} h_{kj} \hat{u}_j^m - \sum_{j=1}^{Ne} g_{kj} \hat{p}_j^m) \alpha^m.
$$
 (2.32)

Finalmente, aplicando a equação anterior para todos os nós do contorno e pontos internos, e incorporando a matriz *C* em *h*, forma-se o seguinte sistema de equações:

$$
Hu - Gp = (H\hat{u} - G\hat{p})\alpha
$$
\n(2.33)

para *α* = *f* −1 *b*, onde *f k* é uma função auxiliar de interpolação, que utiliza a distância entre os pontos campo e fonte, além de se adequar ao método da colocação com a distribuição delta de Kronnecker, dada por:  $r(x^k, x)(1 + \delta_{ij})$ .

# <span id="page-46-1"></span>3 FUNÇÃO DE GREEN NUMÉRICA

A Função de Green Numérica é uma ferramenta que permite a solução de problemas da Mecânica da Fratura, tendo como uma de suas vantagens a remoção da interpolação do elemento sobre a superfície da Trinca[\(9\)](#page-70-3)[\(10\)](#page-71-2).

A FGN, representada na figura [12](#page-46-0) , descreve forças que se encontram em equilíbrio, em termos de uma superposição de soluções, sendo essas: a solução fundamental de Kelvin e asolução complementar. Ambas de mesma intensidade com sinais contrários. Essa ferramenta é muito importante, pois elimina do sistema final de equações os deslocamentos e as forças de superfícies nas faces da trinca, evitando a singularidade na superfície da trinca, pois sua discretização para a força de superfície, seria nula, estando essa descarregada.

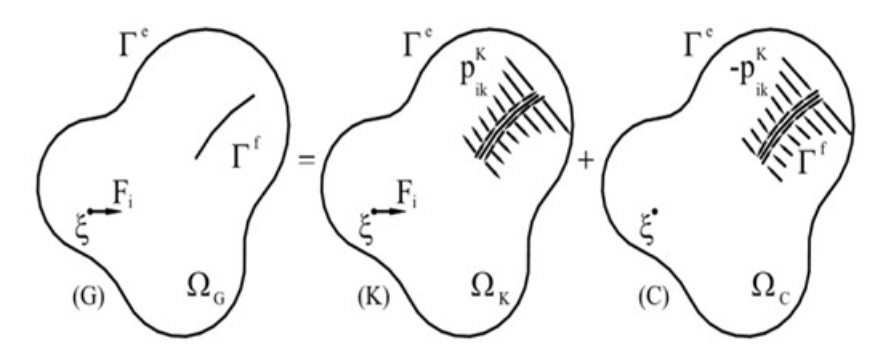

<span id="page-46-0"></span>Figura 12: Função de Green Numérica

A primeira solução que é conhecida, é chamada de solução de Kelvin (*K*), representa um problema em meio infinito com fissura submetida às forças no problema fundamental de Kelvin, onde a continuidade das tensões nos pontos coincidentes com a fissura é garantida aplicando a equação do equilíbrio do tetraedro regular, tornando à solução fundamental equivalente à solução analítica de Kelvin.

A segunda solução, chamada de solução Complementar (*C*), representa as mesmas forças de superfícies aplicadas na solução de Kelvin, em pontos fictícios da trinca, com sentidos opostos. Esta é obtida numericamente aplicando a Formulação Clássica e Hipersingular do MEC.

A FGN é representada pela soma da Solução de Kelvin e da Solução Complementar:

$$
u_{ij}^G(\xi, x) = u_{ij}^K(\xi, x) + u_{ij}^G(\xi, x)
$$
\n(3.1)

$$
p_{ij}^G(\xi, x) = p_{ij}^K(\xi, x) + p_{ij}^C(\xi, x)
$$
\n(3.2)

onde só os tensores complementares são desconhecidos.

## 3.1 Problema Complementar

Inicialmente, com a Formulação Clássica do MEC, atribuindo a solução fundamental de Kelvin, com o contorno externo e o contorno da trinca:

$$
u_i(\xi) = \int_{\Gamma_e} u_{ij}^K(\xi, x) p_j(x) d\Gamma(x) - \int_{\Gamma_e} p_{ij}^K(\xi, x) . u_j(x) d\Gamma(x) + \int_{\Gamma_f} u_{ij}^K(\xi, x) p_j(x) d\Gamma(x) - \int_{\Gamma_f} p_{ij}^K(\xi, x) . u_j(x) d\Gamma(x)
$$
(3.3)

onde o ponto fonte *ξ* pertence ao contorno complementar e o ponto campo *x* pertence à  $Γ<sup>f</sup>UΓ<sup>e</sup>$ .

Tendo as condições de regularidades satisfeitas, as integrais no contorno externo se anulam, logo:

$$
u_i(\xi) = \int_{\Gamma_f} u_{ij}^K(\xi, x) p_j(x) d\Gamma(x) - \int_{\Gamma_f} p_{ij}^K(\xi, x) . u_j(x) d\Gamma(x)
$$
(3.4)

Considerando que os efeitos em (*C*) são devidos à aplicação de uma carga unitária na direção *k* em um ponto *ζ* (inicialmente designado por *ξ* no problema (*K*)):

$$
u_{ki}^{C}(\zeta,\xi) = \int_{\Gamma_{f}} u_{ij}^{K}(\xi,x) p_{k,j}^{C}(\zeta,x) d\Gamma(x) - \int_{\Gamma_{f}} p_{ij}^{K}(\xi,x) u_{kj}^{C}(\zeta,x) d\Gamma(x)
$$
(3.5)

Fazendo-se uma mudança de índices objetivando compatibilizar a notação empregada, considerando que a força de superfície ao longo da superfície superior da trinca é de sinal contrário ao da face inferior:

$$
u_{ij}^C(\xi, x) = \int_{\Gamma_f} u_{jk}^K(\zeta, \xi) p_{i,k}^K(\xi, \zeta) d\Gamma(x) - \int_{\Gamma_f} p_{jk}^K(\zeta, \xi) u_{i,k}^K(\xi, \zeta) d\Gamma(x)
$$
(3.6)

Logo:

$$
u_{ij}^C(\xi, x) = -\int_{\Gamma_i} u_{jk}^K(x, \zeta) [p_{i,k}^K(\xi, \zeta^S) + p_{i,k}^K(\xi, \zeta^i)] d\Gamma(\zeta) + \int_{\Gamma_i} p_{jk}^K(x, \zeta) [u_{i,k}^C(\xi, \zeta^S) + u_{i,k}^C(\xi, \zeta^i)] d\Gamma(\zeta)
$$
(3.7)

Tendo em vista que a solução de Kelvin produz tensões internas contínuas em (*K*), e como as tensões na superfície inferior e superior da trinca são opostas de mesma intensidade, têm-se:

$$
u_{ij}^C(\xi, x) = \int_{\Gamma_i} p_{jk}^K(x, \zeta) [u_{i,k}^C(\xi, \zeta^S) + u_{i,k}^C(\xi, \zeta^i)] d\Gamma(\zeta).
$$
 (3.8)

Considerando a abertura fundamental da trinca, ou seja, a abertura da fissura na direção *k* quando é aplicada uma força unitária no ponto fonte pertencente a solução de Kelvin na direção *i*:

$$
u_{ij}^C(\xi, x) = \int_{\Gamma_i} p_{jk}^K(x, \zeta) c_{ik}(\xi, \zeta) d\Gamma(\zeta).
$$
 (3.9)

Ao se derivar:

$$
p_{ij}^C(\xi, x) = \int_{\Gamma_i} P_{jk}^K(x, \zeta) c_{ik}(\xi, \zeta) d\Gamma(\zeta).
$$
 (3.10)

### 3.2 Abertura Fundamental da Trinca

Essa abertura é obtida aplicando o limite na equação anterior, quando x tende ao contorno da trinca no problema complementar:

$$
\lim_{x \to \Gamma^i} p_{ij}^C(\xi, x) = p_{ij}^C(\xi, \bar{\zeta}) = PF \int_{\Gamma_i} P_{jk}^K(x, \zeta) c_{ik}(\xi, \zeta) d\Gamma(\zeta).
$$
\n(3.11)

onde $\bar{\zeta}$ é o ponto fonte no problema  $(C)$  pertencente à fissura que torna o integrando hipersingular, no sentido da Parte Finita de Hadamard, representado por PF.

Para condições de contorno naturais  $p_{ij}^C(\xi, \bar{\zeta}) = -p_{ij}^K(\xi, \bar{\zeta})$ , e objetivando resolver numericamente, emprega-se o método dos resíduos ponderados com função peso igual ao Delta de Dirac,  $\Delta(\bar{\zeta}_m,\zeta)$  *m* = 1, 2, ..., *M*. Onde  $\bar{\zeta}_m$  é o ponto de colocação e *M* é o número de pontos de colocação, sendo representado por:

$$
PF \int_{\Gamma_i} P_{jk}^K(\bar{\zeta}_m, \zeta) c_{ik}(\xi, \zeta) d\Gamma(\zeta) = -p_{ij}^K(\xi, \bar{\zeta}_m) \qquad m = 1, 2, ..., M. \tag{3.12}
$$

A abertura da trinca  $c_{ik}(\xi, \zeta)$  pode ser interpolada com  $NG$  pontos  $\zeta_n \in \Gamma^i$ , independente das posições dos pontos de colocação  $(\bar{\zeta}_m)$ , adotando  $N$  igual a  $M$ , é gerado um sistema com soluções mais simples. A técnica de integração numérica aplicada nesse caso deverá contemplar a hipersingularidade devida ao tensor  $P_{jk}^K(\bar{\zeta}_m,\zeta)$ , podendo ser empregados integrações especiais, Kutt.

Ao se analisar a abertura fundamental da trinca com integração numérica regular de Gauss e técnicas de integrações complementares:

$$
\sum_{n=1}^{N} P_{jk}^{K}(\bar{\zeta}_{m}, \zeta_{n}) c_{ik}(\xi, \zeta_{n}) W_{n} |J_{n}| - E_{ij}(\xi, \bar{\zeta}_{m}) = -p_{ij}^{K}(\xi, \bar{\zeta}_{m}), \qquad (3.13)
$$

onde  $E_{ij}(\xi, \bar{\zeta}_m)$  é a correção numérica, pois ao se utilizar a quadradura de Gauss não se contempla o calculo da parte finita da integral isoladamente, |*Jn*| é o Jacobiano devido a transformações de coordenadas no domínio de integração ao longo do contorno da trinca, *ζ<sup>m</sup>* é o ponto cuja posição refere-se as coordenadas naturais de Gauss que são empregadas na interpolação da abertura da fissura, *W<sup>n</sup>* é o fator peso associado a este ponto, e *N* é o número de pontos de integração.

Para se obter a parcela correspondente a correção numérica, faz-se a expansão de Taylor na abertura da trinca em relação ao ponto de colocação  $\bar{\zeta}_m$ :

$$
c_{ik}(\xi,\zeta) = c_{ik}(\xi,\bar{\zeta}_m) + \frac{\partial c_{ik}(\xi,\bar{\zeta}_m)}{\partial \Gamma(\zeta)}[\Gamma(\zeta) - \Gamma(\bar{\zeta}_m)] + \frac{1}{2}\frac{\partial^2 c_{ik}(\xi,\bar{\zeta}_m)}{\partial \Gamma(\zeta)^2}[\Gamma(\zeta) - \Gamma(\bar{\zeta}_m)]^2 + \dots (3.14)
$$

Substituindo a equação acima em:

$$
PF \int_{\Gamma_i} P_{jk}^K(\bar{\zeta}_m, \zeta) c_{ik}(\xi, \zeta) d\Gamma(\zeta) = -p_{ij}^K(\xi, \bar{\zeta}_m) \qquad m = 1, 2, ..., M. \tag{3.15}
$$

<span id="page-49-0"></span>Têm-se:

$$
PF \int_{\Gamma_i} P_{jk}^K(\bar{\zeta}_m, \zeta) c_{ik}(\xi, \zeta) d\Gamma(\zeta) + PF \int_{\Gamma_i} P_{jk}^K(\bar{\zeta}_m, \zeta) \frac{\partial c_{ik}(\xi, \bar{\zeta}_m)}{\partial \Gamma(\zeta)} [\Gamma(\zeta) + PF \int_{\Gamma_i} P_{jk}^K(\bar{\zeta}_m, \zeta)
$$
  

$$
\frac{1}{2} \frac{\partial^2 c_{ik}(\xi, \bar{\zeta}_m)}{\partial \Gamma(\zeta)^2} [\Gamma(\zeta) - \Gamma(\bar{\zeta}_m)]^2] d\Gamma(\zeta) = -p_{ij}^K(\xi, \bar{\zeta}_m),
$$
(3.16)

onde a primeira integral é calculada no sentido de Partes Finitas e possui uma singularidade na ordem  $(\frac{1}{r^2})$ . A segunda integral com o Valor Principal de Cauchy, e apresenta singularidade  $(\frac{1}{r})$ . Já a terceira, a ordem do integrando fica igual ou superior a zero, portanto, essa regularidade possibilita que o emprego de integração numérica simples apresente boa convergência.

Aplicando-se a Quadradura de Gauss e reagrupando a expressão:

$$
\sum_{n=1}^{N} P_{jk}^{K}(\bar{\zeta}_{m}, \zeta_{n}) c_{ik}(\xi, \zeta_{n}) W_{n} |J_{n}| - c_{ik}(\xi, \zeta) [\sum_{n=1}^{N} P_{jk}^{K}(\bar{\zeta}_{m}, \zeta_{n}) W_{n} |J_{n}|
$$
  
- PF  $\int_{\Gamma_{i}} P_{jk}^{K}(\bar{\zeta}_{m}, \zeta_{n}) d\Gamma(\zeta)] - \frac{\partial c_{ik}(\xi, \bar{\zeta}_{m})}{\partial \Gamma(\zeta)} [\sum_{n=1}^{N} P_{jk}^{K}(\bar{\zeta}_{m}, \zeta_{n}) W_{n} |J_{n}| [\Gamma(\zeta_{n}) - \Gamma(\bar{\zeta}_{m})]$   
- PF  $\int_{\Gamma_{i}} P_{jk}^{K}(\bar{\zeta}_{m}, \zeta) [\Gamma(\zeta) - \Gamma(\bar{\zeta}_{m})] d\Gamma(\zeta)] = -p_{ij}^{K}(\xi, \bar{\zeta}_{m}),$  (3.17)

que gera um sistema de equações algébricas onde apenas o termo independente  $p_{ij}^K(\xi, \bar{\zeta}_m)$ depende da posição do ponto fonte *ξ* e as incógnitas são as aberturas fundamentais da fissura em *N* pontos de integração.

Comparando a equação com fator de correção numérica[\(6\)](#page-70-2),obtêm-se:

$$
E_{ij}(\xi, \bar{\zeta}_m) e_{jk}^1 + \frac{\partial c_{ik}(\xi, \bar{\zeta}_m)}{\partial \Gamma(\zeta)} e_{jk}^2 \tag{3.18}
$$

Para:

$$
e_{jk}^{1} = \sum_{n=1}^{N} |J_{n}| P_{jk}^{K}(\bar{\zeta}_{m}, \zeta_{n}) W_{n} - PF \int_{-a}^{a} P_{jk}^{K}(\bar{\zeta}_{m}, \zeta_{n}) d\Gamma(\zeta)
$$
\n(3.19)

$$
e_{jk}^{2} = \sum_{n=1}^{N} |J_{n}| P_{jk}^{K}(\bar{\zeta}_{m}, \zeta_{n}) [\Gamma(\zeta_{n}) - \Gamma(\bar{\zeta}_{m})] W_{n} - P F \int_{-a}^{a} P_{jk}^{K}(\bar{\zeta}_{m}, \zeta_{n}) [\Gamma(\zeta_{n}) - \Gamma(\bar{\zeta}_{m})] d\Gamma(\zeta)
$$
\n(3.20)

ou

$$
e_{jk}^{1} = 2[a \sum_{n=1}^{N} \left(\frac{W_n}{(\zeta_n - \bar{\zeta}_m)^2} - \frac{-2a}{(a^2 - \bar{\zeta}_m^2)}\right)]
$$
(3.21)

$$
e_{jk}^2 = 2[a\sum_{n=1}^{N} \frac{W_n}{\zeta_n - \bar{\zeta}_m} - ln(\frac{a - \bar{\zeta}_m}{a - \bar{\zeta}_m})]
$$
(3.22)

onde  $c_{ik}(\xi, \zeta_n)$  e  $\partial c_{ik}(\xi, \bar{\zeta}_m)$  $\frac{\partial i k(\varsigma, \varsigma, m)}{\partial \Gamma(\varsigma)}$  são definidas no ponto de colocação  $\bar{\zeta}_m$ , com o comprimento da trinca 2*a* ou [−*a, a*], esses calculados através da interpolação da abertura da trinca e sua derivada, empregando-se *N* pontos de Gauss.

<span id="page-50-0"></span>Adotando as funções de Bessel, com a substituição por séries infinitas, e Barra [\(15\)](#page-71-3), com comportamento da parte imaginária regular enquanto a parte real da solução fundamental é singular, em  $r = 0$ . E não considerando somente o erro singular, tem-se:

$$
PF \int_{\Gamma_i} P_{jk}^K(\bar{\zeta}_m, \zeta) c_{ik}(\xi, \zeta) d\Gamma(\zeta) = -p_{ij}^K(\xi, \bar{\zeta}_m) \qquad m = 1, 2, ..., M. \tag{3.23}
$$

Considerando só a parte direita:

$$
PF \int_{\Gamma_i} P_{jk}^K(\bar{\zeta}_m, \zeta) c_{ik}(\xi, \zeta) d\Gamma(\zeta) = PF \int_{\Gamma_i} P_{jk}^K(\bar{\zeta}_m, \zeta) c_{ik}(\xi, \zeta) d\Gamma(\zeta) + PF \int_{\Gamma_i} P_{jk}^{\log}(\bar{\zeta}_m, \zeta) c_{ik}(\xi, \zeta) d\Gamma(\zeta) + PF \int_{\Gamma_i} P_{jk}^{\log}(\bar{\zeta}_m, \zeta) c_{ik}(\xi, \zeta) d\Gamma(\zeta)
$$
(3.24)

Na expressão acima *P K jk* é a solução hipersingular estática, derivada da solução fundamental de Kelvin,  $P_{jk}^{log}$  são as parcelas de comportamento logarítmico e  $P_{jk}^{reg}$  são as parcelas de comportamento regular.

O erro devido a singularidade logarítmica em relação a integração pela Quadratura de Gauss pode ser representado[\(6\)](#page-70-2):

$$
\sum_{n=1}^{N} P_{jk}^{log}(\bar{\zeta}_m, \zeta_n) W_n |J_n| c_{ik}(\xi, \zeta_n) - PF \int_{-a}^{a} P_{jk}^{log}(\bar{\zeta}_m, \zeta_n) c_{ik}(\xi, \zeta_n) d\Gamma(\zeta) = c_{ik}(\xi, \bar{\zeta}_m) e_{jk}^{log}.
$$
\n(3.25)

Tendo:

$$
e_{jk}^{log} = s^2 \left[a \sum_{n=1}^{N} W_n ln(|\zeta_n - \bar{\zeta}_m|) - [(|\zeta_n - \bar{\zeta}_m|)ln(|\zeta_n - \bar{\zeta}_m|) + (|\zeta_n - \bar{\zeta}_m|)ln(|\zeta_n - \bar{\zeta}_m|) - 2a] \right].
$$
\n(3.26)

Assim:

$$
E_{ij}(\xi, \bar{\zeta}_m)[e_{jk}^1 + e_{jk}^{log}] + \frac{\partial c_{ik}(\xi, \bar{\zeta}_m)}{\partial \Gamma(\zeta)} e_{jk}^2.
$$
 (3.27)

Escolhendo os pontos de colocação para coincidirem com as posições dos pontos de Gauss, e analisando o limite quando  $\bar{\zeta}_m \to \zeta_n$ , quando  $n = m$ , tem-se,para  $n \neq m$ :

$$
a\sum_{n=1}^{N} P_{jk}^{K}(\bar{\zeta}_{m},\zeta_{n})c_{ik}(\xi,\zeta_{n}) + c_{ik}(\xi,\bar{\zeta}_{m})P_{jk}^{reg}(\bar{\zeta}_{m},\zeta_{n}) - c_{ik}(\xi,\bar{\zeta}_{m})2[a\sum_{n=1}^{N}(\frac{W_{n}}{(\zeta_{n}-\bar{\zeta}_{m})^{2}} - \frac{-2a}{(a^{2}-\bar{\zeta}_{m}^{2})}]] + s^{2}[a\sum_{n=1}^{N}W_{n}ln(|\zeta_{n}-\bar{\zeta}_{m}|) - [(|\zeta_{n}-\bar{\zeta}_{m}|)ln(|\zeta_{n}-\bar{\zeta}_{m}|) + (|\zeta_{n}-\bar{\zeta}_{m}|)ln(|\zeta_{n}-\bar{\zeta}_{m}|) - 2a]] - \frac{\partial c_{ik}(\xi,\bar{\zeta}_{m})}{\partial\Gamma(\zeta)}[2[a\sum_{n=1}^{N}\frac{W_{n}}{\zeta_{n}-\bar{\zeta}_{m}} - ln(\frac{a-\bar{\zeta}_{m}}{a-\bar{\zeta}_{m}})]] + \frac{2aW_{m}}{2}\frac{\partial^{2}c_{ik}(\xi,\bar{\zeta}_{m})}{d\zeta^{2}} = -p_{ij}^{K}(\xi,\bar{\zeta}_{m})
$$
  
onde  $m = 1,2,...,M.$  (3.28)

Para se calcular as derivadas referentes a trinca, usa-e o polinômio de Lagrange. Adotando o comportamento das aberturas da trinca proporcional a  $a\sqrt{\rho}$ , onde  $\rho$  é a distância até a ponta da trinca:

$$
c_{ik}(\xi, \zeta) \approx \sqrt{1 - \eta^2} \sum_{n=1}^{N} D_n(\eta) \frac{c_{ik}(\xi, \zeta)}{\sqrt{1 - \eta_n^2}}
$$
(3.29)

para  $t \neq n$  temos

$$
D_n(\eta) = \prod_{t=1}^T \frac{(\eta - \eta_n)}{(\eta_n - \eta_t)}
$$
\n(3.30)

onde *η* = *ζ*  $\frac{1}{a}$  é a coordenada natural da trinca, onde  $D_n$  é um polinômio de Lagrange de ordem (*N* − 1), *T* é um número inteiro positivo igual a *N*.

Assim, a primeira derivada é:

$$
\frac{\partial c_{ik}(\xi,\zeta)}{\partial \zeta} = \left(\frac{\partial c_{ik}(\xi,\zeta)}{\partial \eta}\right) \frac{\partial \eta}{\partial \zeta}
$$

Logo:

$$
\frac{\partial c_{ik}(\xi,\zeta)}{\partial \zeta} = \frac{1}{a} \frac{-\eta}{\sqrt{1-\eta^2}} \sum_{n=1}^{N} D_n(\eta) \frac{c_{ik}(\xi,\zeta_n)}{\sqrt{1-\eta_n^2}} + \frac{\sqrt{1-\eta^2}}{a} D_n'(\eta) \frac{c_{ik}(\xi,\zeta_n)}{\sqrt{1-\eta_n^2}}
$$
(3.31)

E a segunda derivada:

$$
\frac{\partial^2 c_{ik}(\xi,\zeta)}{\partial \zeta^2} = \frac{\partial}{\partial \eta} \left( \frac{\partial c_{ik}(\xi,\zeta)}{\partial \zeta} \right) \frac{\partial \eta}{\partial \zeta}
$$

Logo:

$$
\frac{\partial^2 c_{ik}(\xi,\zeta)}{\partial \zeta^2} = \frac{1}{a^2 \sqrt[3]{1-\eta^2}} \sum_{n=1}^N D_n(\eta) \frac{c_{ik}(\xi,\zeta_n)}{\sqrt{1-\eta_n^2}} - \frac{2\eta}{a^2 \sqrt{1-\eta^2}} \sum_{n=1}^N D_n'(\eta) \frac{c_{ik}(\xi,\zeta_n)}{\sqrt{1-\eta_n^2}} + \frac{\sqrt{1-\eta^2}}{a^2} \sum_{n=1}^N D_{n}(\eta) \frac{c_{ik}(\xi,\zeta_n)}{\sqrt{1-\eta_n^2}}.
$$
\n(3.32)

A equação completa forma um sistema matricial de 4*N* equações subdivididas em dois subsistemas de dimensões 2*N*, compartilhando a mesma matriz quadrada, que são usados para determinar a abertura fundamental da trinca nos pontos de Gauss.

A representação matricial deste sistema pode ser simplificada:

$$
Sc_i(\xi) = p_i^t(\xi),\tag{3.33}
$$

onde *c<sup>i</sup>* e *p t i* são, respectivamente, os vetores de incógnitas (aberturas fundamentais da trinca) e termos independentes, e a matriz *S* é função apenas da geometria da trinca e independe da posição do ponto fonte *ξ* .

Pode-se, alternativamente, usar a técnica de eliminação de Gauss, que triangulariza a matriz de coeficientes *S* e, conseqüentemente, altera o vetor de termos independentes na direção *i* considerada, em cada posição do ponto *ξ* no contorno externo.

Pode-se escrever a função de Green numérica para uma única trinca dessa forma:

$$
u_{ij}^G(\xi, x) = u_{ij}^K(\xi, x) + \sum_{n=1}^N |J_n| p_{ik}^K(x, \zeta_n) c_{ik}(\xi, \zeta_n) W_n
$$
\n(3.34)

$$
p_{ij}^G(\xi, x) = p_{ij}^K(\xi, x) + \sum_{n=1}^N |J_n| P_{ik}^K(x, \zeta_n) c_{ik}(\xi, \zeta_n) W_n
$$
\n(3.35)

onde *J<sup>n</sup>* é o jacobiano, *ζ<sup>n</sup>* são pontos de colocação, *W<sup>n</sup>* é a representação dos pesos de Gauss,  $u_{ij}^K(\xi, x)$  e  $p_{ij}^K(\xi, x)$  representam as componentes de deslocamento e força em Kelvin.

# <span id="page-54-0"></span>4 IMPLEMENTAÇÃO NUMÉRICA

Esse capítulo faz a discretização dos valores nodais da geometria do elemento com contornos lineares e quadráticos[\(1\)](#page-70-0)[\(2\)](#page-70-1)[\(9\)](#page-70-3)[\(10\)](#page-71-2); demosntra como é o tratamento dado as integrais Singulares; e descreve o funcionamento do código em Fortran[\(6\)](#page-70-2).

### 4.1 Discretização Numérica

A equação abaixo envolve uma distribuição dos deslocamentos e forças de superfície em todo contorno.

$$
c_{ij}(\xi)u_j(\xi) + \int_{\Gamma} p_{ij}^*(\xi, x)u_j(x)d\Gamma(x) = \int_{\Gamma} u_{ij}^*(\xi, x)p_j(x)d\Gamma(x)
$$
(4.1)

Para se discretizar a equação dividi-se o contorno em *J* elementos Γ*<sup>j</sup>* , sendo associado valores de deslocamento e forças de superfície. Como a variação das grandezas dependem da função interpolação e do número de elementos:

$$
u_j = Nu_n \tag{4.2}
$$

$$
p_j = N p_n \tag{4.3}
$$

Ao substituir:

$$
cu_n = \sum_{j=1}^{J} (\int_{\Gamma_j} u^* N d\Gamma) p_n - \sum_{j=1}^{J} (\int_{\Gamma_j} p^* N d\Gamma) u_n
$$
\n(4.4)

#### 4.1.1 Função de Interpolação

O contorno Γ*<sup>j</sup>* é definido em função da interpolação M adotada, dependendo de m nós geométricos do elemento, logo, adotamos as coordenadas do contorno:

$$
x_j = Mx_m \tag{4.5}
$$

Para interpolação Linear, definem-se dois pontos ou nós geométricos, figura [13:](#page-55-0) Adotando:

$$
M = [M_1 \dot{M}_2] \tag{4.6}
$$

onde *I* a matriz identidade; *N*<sup>1</sup> e *N*<sup>2</sup> funções de Interpolação Linear

$$
M_1 = IN_1 = \begin{Vmatrix} N_1 & 0 \\ 0 & N_1 \end{Vmatrix} \tag{4.7}
$$

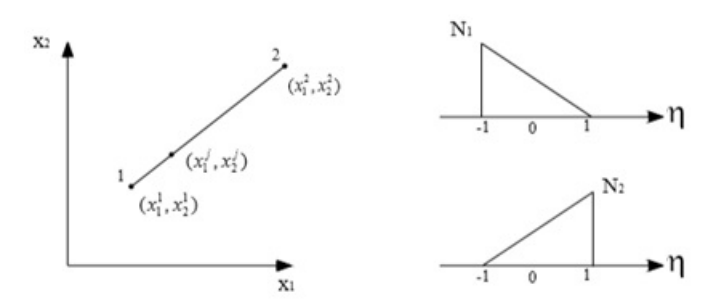

<span id="page-55-0"></span>Figura 13: Interpolação Linear

para  $-1 \leq \eta \leq 1$ ,

$$
N_1 = \frac{1}{2}(1 - \eta)
$$
  
\n
$$
N_2 = \frac{1}{2}(1 + \eta)
$$
\n(4.8)

O Jacobiano e a coordenada adimensional *η*, são:

$$
d\Gamma = |J|d\eta \tag{4.9}
$$

para o caso linear:

$$
|J| = \sqrt{\left(\frac{dx_1}{d\eta}\right)^2 + \left(\frac{dx_2}{d\eta}\right)^2}.
$$
\n(4.10)

Sendo:

$$
\frac{dx_1}{d\eta} = \frac{dN_1}{d\eta}x_1^1 + \frac{dN_2}{d\eta}x_1^2\tag{4.11}
$$

$$
\frac{dx_2}{d\eta} = \frac{dN_1}{d\eta}x_1^2 + \frac{dN_2}{d\eta}x_2^2
$$
\n(4.12)

Sendo o Jacobiano com elemento linear encontrado pela metade do comprimento do elemento:

$$
|J| = \frac{l}{2} \tag{4.13}
$$

Já a Interpolação Quadrática, são necessários três pontos ou nós geométricos, como demostrado na figura [14:](#page-56-0)

Para  $-1 \leq \eta \leq 1$ ,

$$
N_1 = \frac{1}{2}(\eta^2 - \eta)
$$
  
\n
$$
N_2 = \frac{1}{2}(1 - \eta^2)
$$
  
\n
$$
N_3 = \frac{1}{2}(\eta^2 + \eta)
$$
\n(4.14)

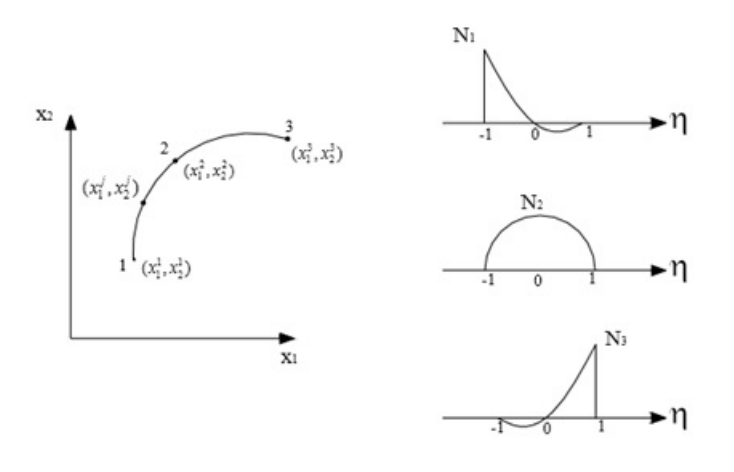

<span id="page-56-0"></span>Figura 14: Interpolação Quadrática

Nesse caso o Jacobiano é:

$$
\frac{dx_1}{d\eta} = \frac{dN_1}{d\eta}x_1^1 + \frac{dN_2}{d\eta}x_2^1 + \frac{dN_3}{d\eta}x_3^1\tag{4.15}
$$

$$
\frac{dx_2}{d\eta} = \frac{dN_1}{d\eta}x_1^2 + \frac{dN_2}{d\eta}x_2^2 + \frac{dN_3}{d\eta}x_3^2\tag{4.16}
$$

$$
\frac{dx_3}{d\eta} = \frac{dN_1}{d\eta}x_1^3 + \frac{dN_2}{d\eta}x_2^3 + \frac{dN_3}{d\eta}x_3^3\tag{4.17}
$$

## 4.2 Integração Numérica não Singular

*J*

Cada integral será calculada numericamente sempre que o ponto fonte *ξ* não pertencer ao elemento Γ*<sup>j</sup>* , sendo feito através da integração numérica de Gauss:

$$
\int_{-1}^{1} f(\eta) d\eta = \sum_{k=1}^{NPI} f(\eta_k) w_k,
$$
\n(4.18)

onde *η<sup>k</sup>* é a coordenada adimensional do ponto de integração, *w<sup>k</sup>* é o fator associado ao ponto, e, *NP I* é o número total de pontos de integração.

Logo:

$$
\int_{\Gamma_j} p^* N d\Gamma = \int_{\Gamma_j} p^* N |J| d\eta \cong \sum_{k=1}^{NPI} |J_k| w_k N_k p_k^* \tag{4.19}
$$

$$
\int_{\Gamma_j} u^* N d\Gamma = \int_{\Gamma_j} u^* N |J| d\eta \cong \sum_{k=1}^{NPI} |J_k| w_k N_k u_k^* \tag{4.20}
$$

Se adotarmos:

$$
\sum_{j=1}^{J} (\int_{\Gamma_j} p^* N d\Gamma) u_n = \sum_{j=1}^{J} h_j u_n
$$
\n(4.21)

$$
\sum_{j=1}^{J} (\int_{\Gamma_j} u^* N d\Gamma) p_n = \sum_{j=1}^{J} g_j p_n
$$
\n(4.22)

<span id="page-57-0"></span>Ao se reformular o sistema matricial característico do MEC, obtêm-se:

$$
cu_n \sum_{j=1}^{J} h_j u_n + \sum_{j=1}^{J} g_j p_n.
$$
\n(4.23)

Representado matricialmente, por:

$$
(c + \hat{H})u = Gp
$$
  
\n
$$
Hu = Gp
$$
\n(4.24)

Que após a introdução das condições de contorno, transforma-se:

$$
Ay = f \tag{4.25}
$$

onde *y* representa os valores nodais incógnitos e *f* as contribuições dos valores prescritos no contorno.

## 4.3 Implementação em Fortran

Para os cálculos foi usado um código em Fortran, que recebia os dados de entrada do problema a serem analisados e fornecia os resultados numéricos das suas equações implementadas $(1)$   $(6)$   $(9)$   $(10)$ .

#### Os procedimentos de funcionamento

#### Dados de entrada

• Arquivo txt com as seguintes informações: Modo de Cisalhamento, coeficiente de Poisson, volume, número de nós internos, número de nós externos, número de nós do contorno, número de elementos de ligação, malha do contorno com suas ligações, pontos internos, elementos com ligação de três a três elementos, distribuição das cargas, distribuição das trações e distribuição da carga no domínio, vide anexo A.

#### Funcionamento da Implementação

- Iniciado o Algoritmo, informar: o nome do arquivo de entrada, nome do arquivo para a saída, número dos pontos de Gauss, inclinação da trinca e suas subdivisões, de acordo com a figura .
- Carregamento dos dados : leitura dos dados, formação das matrizes, análise dos elementos de conectividade e definição dos pontos/pesos de Gauss, conforme figura [15.](#page-58-0)

• Cálculos realizados: Aplicação de Lagrange e suas derivadas, aplicação do Delta Kronecker, função EXTRA, deslocamento complementar, tensão complementar, Jacobiano, deslocamentos 2D, fatores de intensidade de tensão e novas posições dos nós.

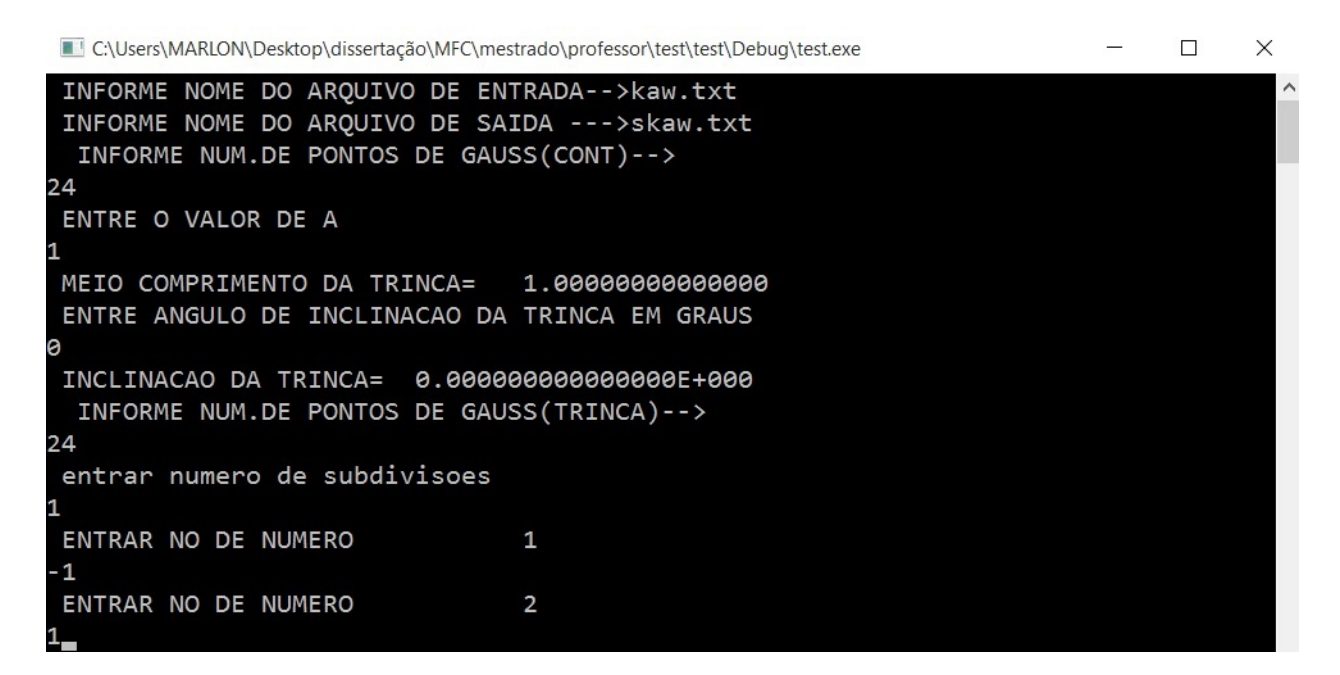

<span id="page-58-0"></span>Figura 15: Plataforma Fortran

#### Dados de saída

• Arquivo txt com as seguintes informações: Modo de Cisalhamento, coeficiente de Poisson, volume, número de nós internos, número de nós externos, número de nós do contorno, número de elementos de ligação, malha do contorno com suas ligações, pontos internos, elementos com ligação de três a três elementos, distribuição das cargas, distribuição das trações, distribuição da carga no domínio, variações de deslocamento, variações de tensão, deslocamentos na trinca 2D, fatores de intensidade de tensão adimensionais e novas posições dos nós, vide anexo B.

# 5 APLICAÇÃO NUMÉRICAS

Nesse capítulo foram feitas três aplicações com o Fortran: A primeira, distribuiu simetricamente todos os nós no contorno e foi considerado uma trinca centrada; a segunda, foram encontrados os nós do contorno, considerando uma trinca de bordo reta, foi aplicado uma força positiva perpendicular ao eixo *x* e comparado seus resultados com um artigo; e a terceira, encontrados novos nós para o contorno, tendo uma trinca inclinada de bordo e analisado os FIT para vários tipos de trinca.

### Testes teóricos

Essa secção visa testar o funcionamento da implementação, utilizando uma distribuição totalmente simetrica.

#### Trinca Reta Centrada tracionada

Tendo uma chapa retangular com uma trinca Reta Centrada tracionada, como é mostrado na figura [16.](#page-61-0) Adotando um material linearmente elástico com as seguintes propriedades: módulo de Young igual a 1000; coeficiente de Poisson igual a 0.3, densidade igual à unidade e trinca de tamanho 1, com a/w = 0.1 e h/w = 2. A discretização tem 4 pontos internos, com dois nós fixos em x e y (18 e 44), e quatro pares de nós duplos representados nas extremidades da placa.

Os resultados numéricos demonstram simetrias nos nós, após a utilização do Implementação feita em Fortran. Sendo observados nos resultados relativos às aberturas da Trinca em x e y, por ser um problema de cisalhamento no Modo I, a variação ocorre em y, o qual, fornece uma variação no Fator de Intensidade de Tensão (K1/K0), tabela [1](#page-61-1) e [2,](#page-61-2) que é o parâmetro usado para determinar incrementos de trinca durante seu crescimento.

#### Exemplo de trinca Inclinada Centrada tracionada

Tendo uma chapa retangular com uma trinca Inclinada Centrada tracionada, como é mostrado na figura [17.](#page-62-0) Adotando um material linearmente elástico com as seguintes propriedades: módulo de Young igual a 1000; coeficiente de Poisson igual a 0.3, densidade igual à unidade, trinca de tamanho 1, com a/w = 0.1 e h/w = 2. A discretização tem 4 pontos internos, com dois nós fixos em x e y (18 e 44), e quatro pares de nós duplos representados nas extremidades da placa.

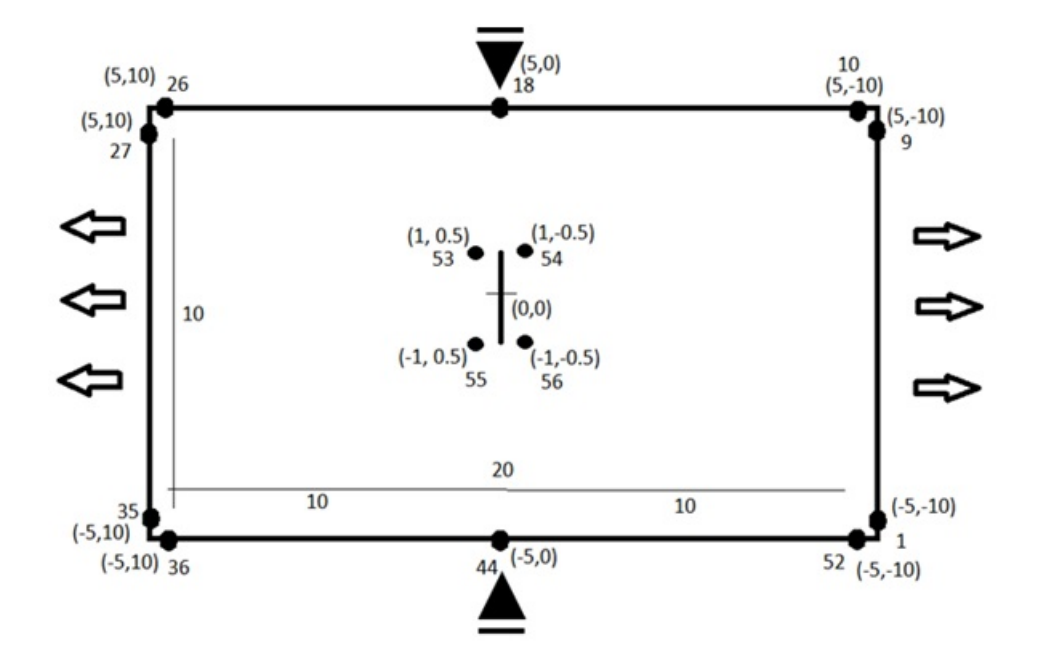

Figura 16: Chapa Tracionada com Trinca Reta Centrada

<span id="page-61-1"></span>

| Nó             | СX               | CY     |
|----------------|------------------|--------|
| 1              | 0                | 0.0007 |
| $\overline{2}$ | $\left( \right)$ | 0.0016 |
| 3              | $\left( \right)$ | 0.0023 |
| 4              | $\left( \right)$ | 0.0030 |
| 5              | $\left( \right)$ | 0.0035 |
| 6              | $\left( \right)$ | 0.0037 |
| 7              | $\left( \right)$ | 0.0037 |
| 8              | 0                | 0.0035 |
| 9              | $\left( \right)$ | 0.0030 |
| 10             | 0                | 0.0023 |
| 11             | 0                | 0.0016 |
| 12             |                  | 0.0007 |

<span id="page-61-0"></span>Tabela 1: Valores da Abertura da Trinca.

Tabela 2: Modo de Cisalhamento

<span id="page-61-2"></span>

|  | K1/K0  | K2/K0 |
|--|--------|-------|
|  | 0.3485 |       |

Os resultados numéricos dessa Trinca por estar Centrada com uma Inclinação de 45 graus são simetricamente distribuídos, observa-se uma variação bidimensional, tabela [3,](#page-62-1) que consiste em um modelo Misto de Cisalhamento, com dois Fatores de Intensidade de Tensão, como demostrado na tabela [4.](#page-62-2)

Podemos observar nas tabelas 01, 02, 03 e 04, que os resultados obtidos, como

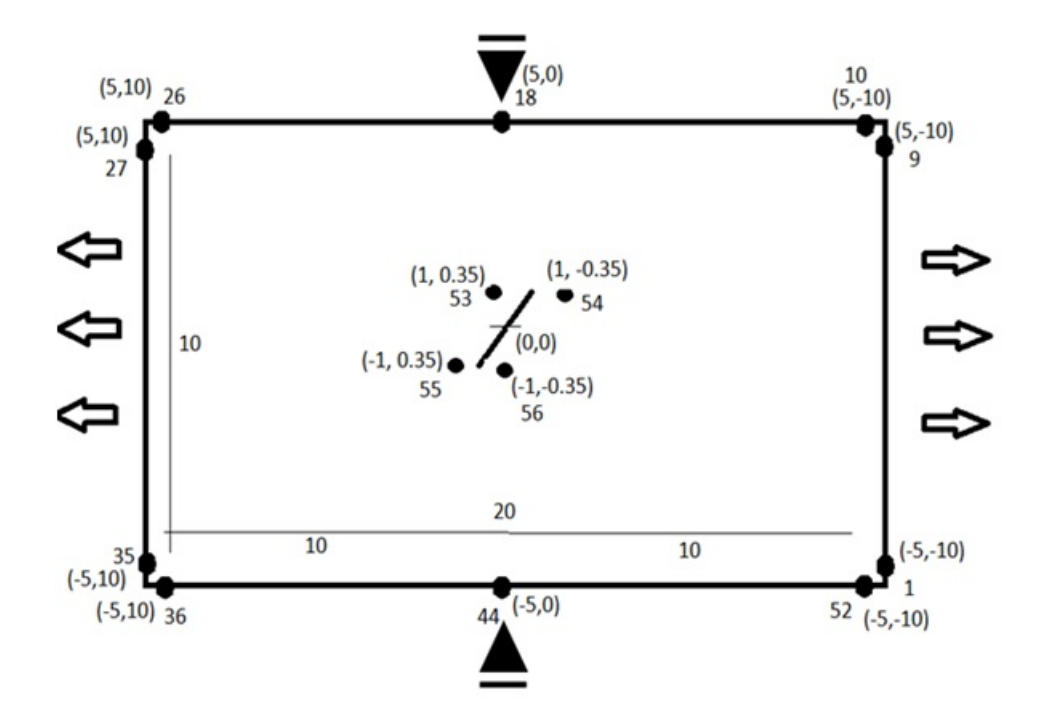

Figura 17: Chapa Tracionada com Trinca Inclinada Centrada

<span id="page-62-1"></span>

| Nó             | C X       | CY         |
|----------------|-----------|------------|
| 1              | $-0.0004$ | 0.0004     |
| $\overline{2}$ | $-0.0008$ | 0.0008     |
| 3              | $-0.0012$ | 0.0012     |
| 4              | $-0.0015$ | 0.0015     |
| 5              | $-0.0017$ | 0.0017     |
| 6              | $-0.0018$ | 0.0018     |
| 7              | $-0.0018$ | 0.0018     |
| 8              | $-0.0017$ | 0.0017     |
| 9              | $-0.0015$ | 0.0015     |
| 10             | $-0.0012$ | 0.0012     |
| 11             | $-0.0008$ | 0.0008     |
| 12             | $-0.0004$ | $0.0004\,$ |

<span id="page-62-0"></span>Tabela 3: Valores da Abertura da Trinca.

Tabela 4: Modo de Cisalhamento

<span id="page-62-2"></span>

| Nó | K1/K0  | K2/K0   |
|----|--------|---------|
|    | 0.1762 | -0.1762 |

esperado, foram todos simétricos, tanto na trinca Reta quanto na inclinada. Isto se deve: ao tipo de distribuição dos nós do contorno, simétricos; a localização da trinca, centrada; e ao tipo de material, considerado no trabalho como homogêneo, isotrópico e completamente elástico.

### <span id="page-63-2"></span>Aplicações práticas

Essa secção vai comparar os resultados obtidos com publicações.

#### 5.0.1 Trinca de bordo reta com carregamento vertical positivo

Tendo uma chapa retangular com uma trinca de Bordo Reta com carregamento vertical positivo, considerando a proporção dos eixos e dois nós fixos no eixo w [\(7\)](#page-70-4)[\(6\)](#page-70-2), como é mostrado na figura [18.](#page-63-0) Adotando um material linearmente elástico com as seguintes propriedades: módulo de Young igual a 1000; coeficiente de Poisson igual a 0,3; densidade igual à unidade e trinca de tamanhos 7 e 8; com a/w = 0,7 e 0,8. A discretização tem 197 nós no contorno, 96 elementos quadráticos e 40 pontos internos.

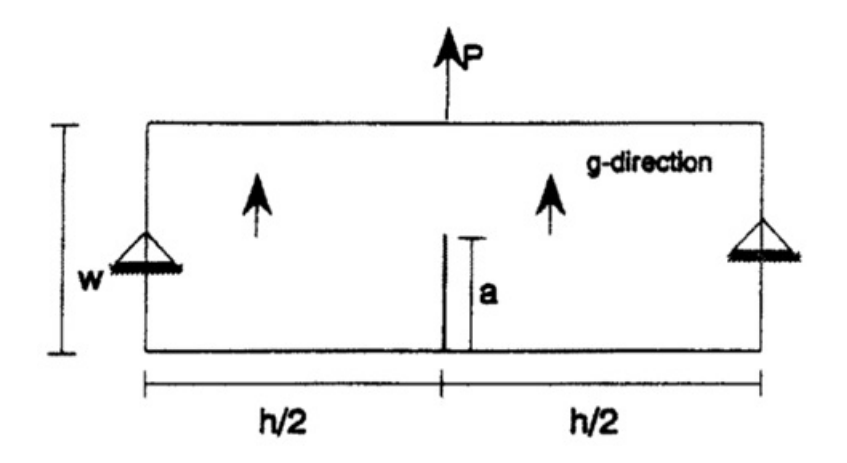

<span id="page-63-0"></span>Figura 18: Chapa com Trinca de Bordo com Carregamento Vertical

Ao implementar os dados no programa, observa-se após a carga reversa ser aplicada, uma variação no Fator de Intensidade de Tensão, tabela 3, que também resultou em uma variação da trinca no eixo y, representado na figura [19](#page-64-0) , os dados tabelados descrevem uma superfície similar ao obtido na figura [20.](#page-65-0) E os valores obtidos para cada tipo de trinca são muito próximos, como pode-se observar na tabela [5.](#page-63-1)

| h/w            | a/w | $K_1/K_0$ | $K_1/K_0$ (Karami) |
|----------------|-----|-----------|--------------------|
| $\overline{2}$ | 0.7 | 0.27      | 0.22               |
| 2              | 0.8 | 0.61      | 0.63               |
| 3              | 0.7 | 0.81      | 0.72               |
| 3              | 0.8 | 1.30      | 1.34               |
|                | 0.7 | 1.44      | 1.22               |
|                | 0.8 | 2.23      | 2.26               |

<span id="page-63-1"></span>Tabela 5: Valores de  $K_1/K_0$ .

| Nó | $C_y$       |
|----|-------------|
| 11 | 0.173309091 |
| 12 | 1.488407728 |
| 13 | 11.59123329 |
| 14 | 10.30515245 |
| 15 | 8.209602971 |
| 16 | 6.809388777 |
| 17 | 5.497799936 |
| 18 | 4.451916365 |
| 19 | 3.487847496 |
| 20 | 2.692714304 |
| 21 | 1.971155669 |
| 22 | 1.376407442 |
| 23 | 0.829984825 |
| 24 | 0.375531989 |

Tabela 6: Valores da Abertura da Trinca.

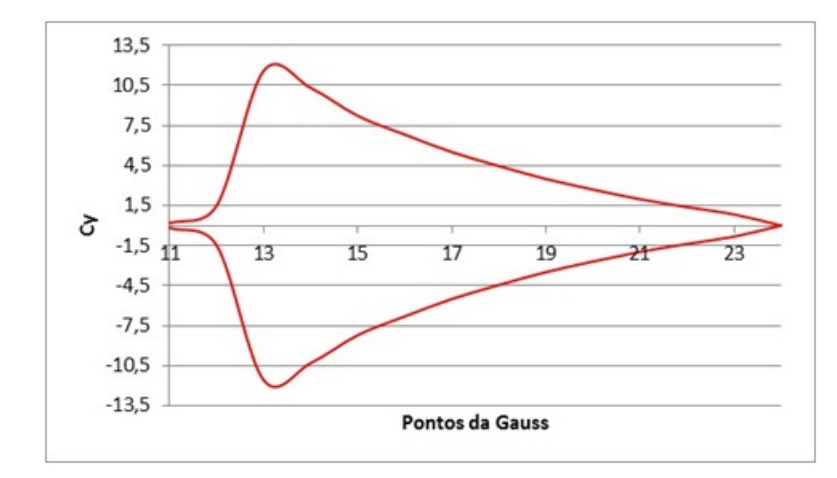

<span id="page-64-0"></span>Figura 19: Abertura da Trinca

Podemos observar algumas diferenças gráficas, figuras [19](#page-64-0) e [20,](#page-65-0) e diferenças numéricas, tabelas [5,](#page-63-1) que não contextam a aplicabilidade do método para resolução desse tipo de problema, entretanto, para uma melhor comparação dos resultados seria necessário rever as condiçoes iniciais aplicadas no artigo comparado, as quais não são muito claras ou rever a escolha da função auxiliar usada no programa.

#### Trinca de bordo inclinada com carga de domínio

Considera-se uma chapa retangular com uma trinca de Bordo Inclinada como é mostrado na figura [21.](#page-65-1) O material é linearmente elástico com as seguintes propriedades: módulo de Young igual a 1000; coeficiente de Poisson igual a 0,3 e densidade igual à unidade. As relações a/w são 0,1; 0,2; 0,3; 0,4 e 0,5. A discretização tem 165 nós, 80

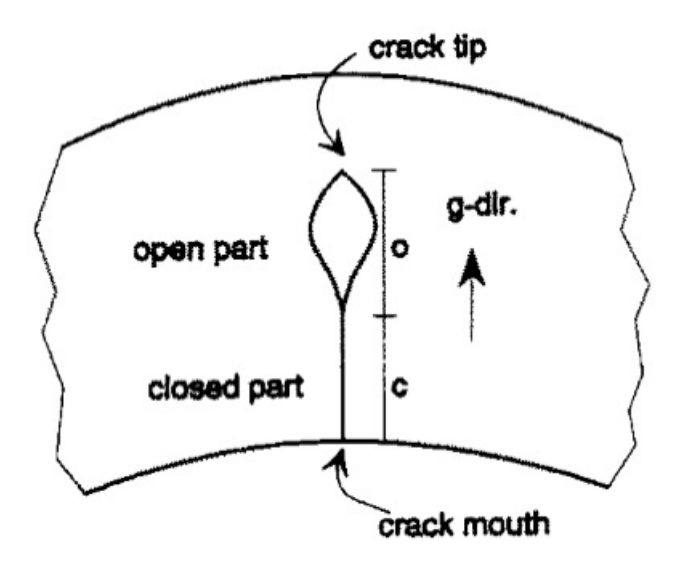

<span id="page-65-0"></span>Figura 20: Abertura da Trinca

elementos quadráticos, nós duplos nos quatro cantos da chapa e 4 pontos internos.

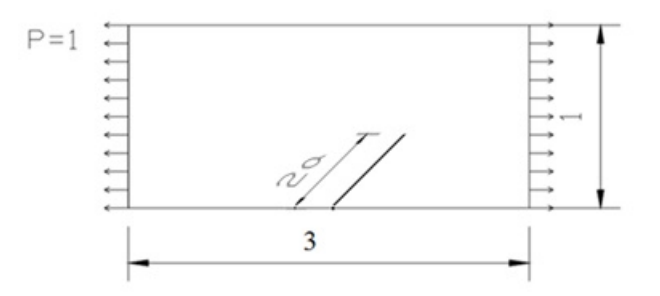

<span id="page-65-1"></span>Figura 21: Chapa com trinca de Bordo Inclinada

Refazendo o Contorno em uma placa 10x30 com peso próprio tendo uma Trinca de Bordo com Inclinação de 45 graus, figura [22:](#page-65-2)

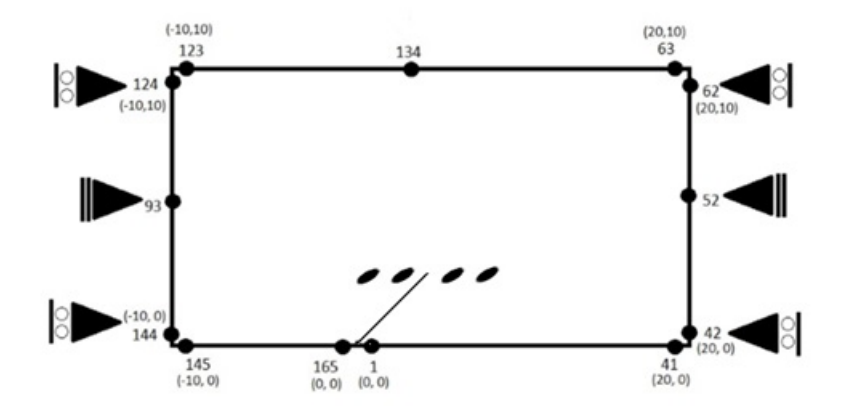

<span id="page-65-2"></span>Figura 22: Contorno Adotado para a Chapa com trinca de Bordo Inclinada

Foram encontrados, como podemos observar na figura [23,](#page-66-0) as seguintes variações no gráfico de K1/K0 por a: Esse gráfico demonstra o decaimento do FIT, *K*, em relação ao

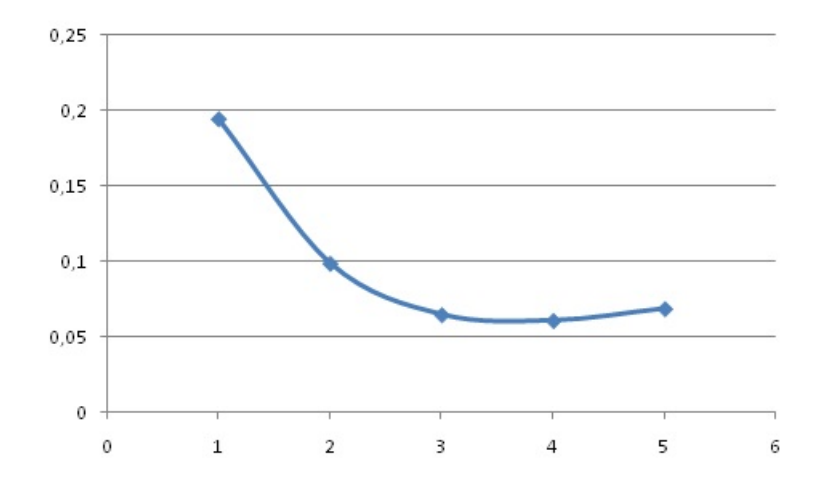

<span id="page-66-0"></span>Figura 23: Gráfico do FIT do problema

tamanho da trinca, *a*.

## <span id="page-68-0"></span>6 CONCLUSÃO

O trabalho demonstrou um procedimento muito eficaz para se calcular o fator de intensidade de tensão na implementação em problemas com carga de domínio e de tração em 2D, tanto para trincas Retas quanto para trincas inclinadas. Esses conhecimentos, com a utilização de algumas ferramentas computacionais, poderiam ser aplicados em estudos mais avançados, como no comportamento estrutural com o decorrer do tempo. Poderiam ser analisado o comportamento numérico ao se aumentar o carregamento, os fatores que evidenciam a ruptura e a sua provável direção de propagação [\(3\)](#page-70-5)[\(4\)](#page-70-6) [\(13\)](#page-71-4)  $(16).$  $(16).$ 

# REFERÊNCIAS

<span id="page-70-0"></span>1 C. A. Brebbia, P. W. Partridge and L. C. Wrobel. *The Dual Reciprocity Boundary Element Method*. Computational Mechanics Publications, Southampton, London, 1992. Citado 5 vezes nas páginas [25,](#page-26-0) [27,](#page-28-0) [39,](#page-40-1) [53](#page-54-0) e [56.](#page-57-0)

<span id="page-70-1"></span>2 C. A. Brebbia, J. C. F. Telles and L. C. Wrobel. *Boundary Elements Techniques: Theory and Applications in Engineering*. Springer-Verlag, London, 1984. Citado 4 vezes nas páginas [25,](#page-26-0) [27,](#page-28-0) [39](#page-40-1) e [53.](#page-54-0)

<span id="page-70-5"></span>3 COSTA, Dalmo Inácio Galdez. Nova formulação do método dos elementos de contorno para associação de placas espessas.XIX, 113f., il. tese de doutorado em Ciências Mecânicas na Universidade de Brasília, 2014. Citado 3 vezes nas páginas [25,](#page-26-0) [26](#page-27-0) e [67.](#page-68-0)

<span id="page-70-6"></span>4 LEONEL, E. D. Modelos não lineares do metodo dos elementos de contorno para a análise de problemas de fratura e aplicação de modelos de confiabilidade e otimização em estruturas submetidas à fadiga.406p. Tese de doutorado em Engenharia de Estruturas,Escola de Engenharia de São Carlos, São Carlos, 2009. Citado 3 vezes nas páginas [25,](#page-26-0) [26](#page-27-0) e [67.](#page-68-0)

5 FLEISCHFRESSER, Sergio Augusto. Uma formulação do metodo dos elementos de contorno para análise de vigas de Timoshenko. 136p. Tese de doutorado em Engenharia, Universidade Federal do Paraná, Curitiba, 2012. Citado na página [25.](#page-26-0)

<span id="page-70-2"></span>6 C. A. R. Vera-Tudela, Formulações Alternativas do MEC para Problemas Elastodinâmicos de Mecânica da Fratura com o uso da Função de Green Numérica, Tese de Doutorado, COPPE-UFRRJ, 2003. Citado 10 vezes nas páginas [11,](#page-12-0) [25,](#page-26-0) [32,](#page-33-0) [33,](#page-34-0) [40,](#page-41-0) [48,](#page-49-0) [49,](#page-50-0) [53,](#page-54-0) [56](#page-57-0) e [62.](#page-63-2)

<span id="page-70-4"></span>7 G. Karami and G. Kuhn. Body-Force Linear Elastic Stress Intensity Factor Calculation Using Boundary Element Method, *Computer and Structures*, 49:107–115, 1993. Citado 2 vezes nas páginas [25](#page-26-0) e [62.](#page-63-2)

8 IRWIN, G. R., 1957, Analysis of Stress and Strains near the End of a Crack Traversing a Plate, J. Appl. Mech, v. 24, pp. 361-364. Citado 2 vezes nas páginas [25](#page-26-0) e [33.](#page-34-0)

<span id="page-70-3"></span>9 J. C. F. Telles, G. S. Castor and S. Guimarães. A Numerical Green's Function approach for boundary elements applied to fracture mechanics, *International Journal for Numerical Methods in Engineering*, 38:3259–3274, 1995. Citado 5 vezes nas páginas [11,](#page-12-0) [25,](#page-26-0) [45,](#page-46-1) [53](#page-54-0) e [56.](#page-57-0)

<span id="page-71-2"></span>10 J. C. F. Telles and S. Guimarães. On the use of Numerical Green?s Function for SIF computations with Boundary Elements, *In first International Conference on Boundary Element Techniques*, London, 1999. Citado 4 vezes nas páginas [25,](#page-26-0) [45,](#page-46-1) [53](#page-54-0) e [56.](#page-57-0)

<span id="page-71-0"></span>11 PARTRIDGE, P. W., 1997, Approximation Function in the Dual Reciprocity Method. Boundary Element Communications, v. 8, n. 1, pp. 1-4. Citado 3 vezes nas páginas [11,](#page-12-0) [25](#page-26-0) e [43.](#page-44-0)

<span id="page-71-1"></span>12 PARTRIDGE, P. W., BREBBIA, C. A. and WROBEL, L. C., 1992.The Dual Reciprocity Boundary Element Method. London, Computational Mechanics Publications. Citado 2 vezes nas páginas [25](#page-26-0) e [43.](#page-44-0)

<span id="page-71-4"></span>13 SILVEIRA, NATALIA PUJOL PACHECO Simulação de Propagação de Trincas com o Método dos Elementos de Contorno[Rio de Janeiro] 2003 VIII, 79 p. 29,7 cm (COPPE/UFRJ, D.Sc., Engenharia Civil, 2003) Tese da Universidade Federal do Rio de Janeiro, COPPE. Citado 4 vezes nas páginas [25,](#page-26-0) [26,](#page-27-0) [33](#page-34-0) e [67.](#page-68-0)

14 TADA, H., PARIS, P. C. and IRWIN, G. R., 1983, The Stress Analysis of Cracks Handbook. Del Reserch Corporation, Hellertown. Citado na página [25.](#page-26-0)

<span id="page-71-3"></span>15 TIMOSHENKO, Theory of Elasticity, S. P., Goodier, J.N., McGraw-Hill Classic Textbook Reissue Series, 3rdEd., 1970. Citado 3 vezes nas páginas [25,](#page-26-0) [27](#page-28-0) e [49.](#page-50-0)

<span id="page-71-5"></span>16 VICENTINI, D. F. (2006). Formulação do método dos elementos de contorno para análise de fratura. São Carlos. Dissertação de Mestrado, Escola de Engenharia de São Carlos, Universidade de São Paulo. Citado 3 vezes nas páginas [25,](#page-26-0) [26](#page-27-0) e [67.](#page-68-0)

17 SANTOS, Claudia Gomes de Oliveira. Formulação hipersingular do método dos elementos de contorno para a solução de problemas bidimensionais de elastostática. 98 f. Dissertação de Mestrado em Engenharia Civil, Universidade Federal de Goiás, Goiânia, 2013. Citado na página [26.](#page-27-0)

18 DIRAC, Paul. Principles or Quantum Mechanics. Disponínel em:<https://pt.m.wikipedia.org>. Acesso em 05/04/2016. Citado na página [31.](#page-32-0)

19 SCHREURS, P.J.G. Fracture Mechanics. Disponínel em:<www.mate.tue.nl>frm>pdf>frmsyl1213>. Acesso em 05/04/2016. Citado na página [30.](#page-31-0)

20 WESTERGAARD. Westergaard's Solution for cracks. Disponínel em:<https:fracturemechanics.org>. Acesso em 08/04/2016. Citado na página [33.](#page-34-0)
Anexos

## ANEXO A – DADOS DE ENTRADA

Uma chapa retangular com uma trinca Reta Centrada tracionada, adotando um material linearmente elástico com módulo de Young igual a 1000; coeficiente de Poisson igual a 0.3, densidade igual à unidade e trinca de tamanho 1, com  $a/w = 0.1$ ; h/w = 2; discretização com 4 pontos internos, dois nós fixos, e quatro pares de nós duplos representados nas extremidades da placa.

Disposição dos dados:

- dados do problema;
- discretização do contorno;
- nós internos;
- elementos de conectividade quadráticos;
- força sobre os nós.

Prob trinca de bordo  $0,24,52,4,2,1000,0.3,11,-5,-10,0,$ ,,,  $2,-3.75,-10,0,$ ,,,  $3,-2.5,-10,0,$ , 4,-1.25,-10,0"" 5,0,-10,0"" 6,1.25,-10,0"" 7,2.5,-10,0"" 8,3.75,-10,0"" 9,5,-10,0"" 10,5,-  $10,9,., 11,5,-8.75,0.,., 12,5,-7.5,0.,., 13,5,-6.25,0.,., 14,5,-5,0.,., 15,5,-3.75,0.,., 16,5,-2.5,0.,.,$  $17,5,-1.25,0,...$ ,  $18,5,0,0,...$ ,  $19,5,1.25,0,...$ ,  $20,5,2.5,0,...$ ,  $21,5,3.75,0,...$ ,  $22,5,5,0,...$ ,  $23,5,6.25,0,...$  $24,5,7.5,0,$ ,,, $25,5,8.75,0,$ ,,, $26,5,10,0,$ ,,, $27,5,10,26$ ,,, $28,3.75,10,0$ ,,, $29,2.5,10,0$ ,,, $30,1.25,10,0$ ,,  $31,0,10,0,$ ,,, $32, -1.25,10,0,$ ,,, $33, -2.5,10,0,$ ,,, $34, -3.75,10,0,$ ,,, $35, -5,10,0,$ ,,, $36, -5,10,35,$ ,,, $37, -1, 35,$  $5,8.75,0,$ ,,,  $38,-5,7.5,0,$ ,,,  $39,-5,6.25,0,$ ,,,  $40,-5,5,0,$ ,,,  $41,-5,3.75,0$ ,,,,  $42,-5,2.5,0,$ ,,,  $43,-5,1.25,0,$ , 44,-5,0,0"" 45,-5,-1.25,0"" 46,-5,-2.5,0"" 47,-5,-3.75,0"" 48,-5,-5,0"" 49,-5,-6.25,0"" 50,-5,-  $7.5,0, "$   $51, -5, -8.75,0, "$   $52, -5, -10,1, "$   $53,1,0.5$   $54,1, -0.5$   $55, -1,0.5$   $56, -1, -0.5$   $1,1,2,3, "$   $2,3,4,5, "$  $3,5,6,7,...$ ,  $4,7,8,9,...$ ,  $5,10,11,12,...$ ,  $6,12,13,14,...$ ,  $7,14,15,16,...$ ,  $8,16,17,18,...$ ,  $9,18,19,20,...$ ,  $10,20,21,22,...$  $11,22,23,24,$ ,,, $12,24,25,26,$ ,,, $13,27,28,29,$ ,,, $14,29,30,31,$ ,,, $15,31,32,33,$ ,,, $16,33,34,35,$ ,,, $17,36,37,38,$ ,  $18,38,39,40,$ ,,, $19,40,41,42,$ ,,, $20,42,43,44,$ ,,, $21,44,45,46,$ ,,, $22,46,47,48$ ,,,, $23,48,49,50,$ ,,, $24,50,51,52,$ ,  $2,50, ..., 18,0,0,0,1, ..., 44,0,0,0,1, ..., 1,0,-1, ..., 2,0,-1, ..., 3,0,-1, ..., 4,0,-1, ..., 5,0,-1, ..., 6,0,-1, ...,$  $7,0,-1,...$ ,  $8,0,-1,...$ ,  $9,0,-1,...$ ,  $10,0,0,...$ ,  $11,0,0,...$ ,  $12,0,0,...$ ,  $13,0,0,...$ ,  $14,0,0,...$ ,  $15,0,0,...$  $16,0,0,$ ,,,,  $17,0,0,$ ,,,,  $19,0,0,$ ,,,,  $20,0,0,$ ,,,,  $21,0,0,$ ,,,,  $22,0,0,$ ,,,,  $23,0,0,$ ,,,,  $24,0,0,$ ,,,,  $25,0,0,$ ,,,  $26,0,0,$ ,,,,,, $27,0,1$ ,,,,,, $28,0,1$ ,,,,,, $29,0,1$ ,,,,,, $30,0,1$ ,,,,,, $31,0,1$ ,,,,,, $32,0,1$ ,,,,,, $33,0,1$ ,,,,,, $34,0,1$ ,,,,  $35,0,1_{\dots}, 36,0,0_{\dots}, 37,0,0_{\dots}, 38,0,0_{\dots}, 39,0,0_{\dots}, 40,0,0_{\dots}, 41,0,0_{\dots}, 42,0,0_{\dots}, 43,0,0_{\dots},$  $45,0,0,...$ ,  $46,0,0,...$ ,  $47,0,0,...$ ,  $48,0,0,...$ ,  $49,0,0,...$ ,  $50,0,0,...$ ,  $51,0,0,...$ ,  $52,0,0,...$ ,  $1,0,0,...$  $2,0,0,\ldots, 3,0,0,\ldots, 4,0,0,\ldots, 5,0,0,\ldots, 6,0,0,\ldots, 7,0,0,\ldots, 8,0,0,\ldots, 9,0,0,\ldots, 10,0,0,\ldots, 11,0,0,\ldots,$  $12,0,0,...$ ,  $13,0,0,...$ ,  $14,0,0,...$ ,  $15,0,0,...$ ,  $16,0,0,...$ ,  $17,0,0,...$ ,  $18,0,0,...$ ,  $19,0,0,...$ ,  $20,0,0,...$  $21,0,0,...$ ,  $22,0,0,...$ ,  $23,0,0,...$ ,  $24,0,0,...$ ,  $25,0,0,...$ ,  $26,0,0,...$ ,  $27,0,0,...$ ,  $28,0,0,...$ ,  $29,0,0,...$ 

 $30,0,0,$ ,,,, $31,0,0,$ ,,,, $32,0,0,$ ,,,, $33,0,0,$ ,,,, $34,0,0,$ ,,,, $35,0,0,$ ,,,, $36,0,0,$ ,,,, $37,0,0,$ ,,,, $38,0,0,$ ,,,  $39,0,0,$ ,,,, $40,0,0,$ ,,,, $41,0,0,$ ,,,, $42,0,0,$ ,,,, $43,0,0,$ ,,,, $44,0,0,$ ,,,, $45,0,0,$ ,,,, $46,0,0,$ ,,,, $47,0,0,$ ,,, .<br>נמממ נממים נממים נממים בממים במיוחד במיוחד במונים במיוחד במיוחד במיוחד במיוחד במיוחד במיוחד במיוחד במיוחד במיו .<br>וונונו וגנונו ונונו וונולו ונונו ונונו וונונו וונונו וונונו וונונו וונונו וונונו וונונו וונונו וונונו וונונו וונונו .<br>וונונו וגנוגוג וונולוג וליוונו וונונו וונונו וונולו וונונו וונונו וונונו וונונו וונולו וונונו וונונו וונונו וונונו וונונו 

## ANEXO B – DADOS DE SAÍDA

Disposição dos dados:

- disposição dos dados;
- propriedades do material;
- coordenadas dos nós;
- elementos de conectividade quadráticos;
- deslocamentos, trações e forças de campo;
- deslocamentos, forças e tensões em nós e pontos internos;
- abertura da trinca;
- FIT;
- novas posições dos nós.

1 \*\*\* METODO DOS ELEMENTOS DE CONTORNO \*\*\*

\*\*\* PARA PROBLEMAS PLANOS DE ELASTICIDADE \*\*\* 0 Prob trinca de bordo

\*\*\*\*\*PARAMETROS LIDOS NO ARQUIVO - s.txt \*\*\*\*\*

No. DE ELEMENTOS = 24 No. DE NOS = 52 No. DE PONTOS INT.  $=$  4 PROBLEMA TIPO  $= 2$ 

PROPRIEDADES DO MATERIAL MODULO DE YOUNG = 1000.00 COEFIC. DE POISSON =  $0.300$  MASSA /VOLUME =  $1.000$ 

COORDENADAS DOS NOS DO CONTORNO NO X Y DUPLO 1 -5.0000 -10.0000 52 2 -3.7500 -10.0000 3 -2.5000 -10.0000 4 -1.2500 -10.0000 5 0.0000 -10.0000 6 1.2500 -10.0000 7 2.5000 -10.0000 8 3.7500 -10.0000 9 5.0000 -10.0000 10 10 5.0000 -10.0000 9 11 5.0000 -8.7500 12 5.0000 -7.5000 13 5.0000 -6.2500 14 5.0000 -5.0000 15 5.0000 -3.7500 16 5.0000 -2.5000 17 5.0000 -1.2500 18 5.0000 0.0000 19 5.0000 1.2500 20 5.0000 2.5000 21 5.0000 3.7500 22 5.0000 5.0000 23 5.0000 6.2500 24 5.0000 7.5000 25 5.0000 8.7500 26 5.0000 10.0000 27 27 5.0000 10.0000 26 28 3.7500 10.0000 29 2.5000 10.0000 30 1.2500 10.0000 31 0.0000 10.0000 32 -1.2500 10.0000 33 -2.5000 10.0000 34 -3.7500 10.0000 35 -5.0000 10.0000 36 36 -5.0000 10.0000 35 37 -5.0000 8.7500 38 -5.0000 7.5000 39 -5.0000 6.2500 40 -5.0000 5.0000 41 -5.0000 3.7500 42 -5.0000 2.5000 43 -5.0000 1.2500 44 -5.0000

0.0000 45 -5.0000 -1.2500 46 -5.0000 -2.5000 47 -5.0000 -3.7500 48 -5.0000 -5.0000 49 -5.0000 -6.2500 50 -5.0000 -7.5000 51 -5.0000 -8.7500 52 -5.0000 -10.0000 1

COORDENADAS DOS PONTOS INTERNOS PONTO X Y 53 1.0000 0.5000 54 1.0000 -0.5000 55 -1.0000 0.5000 56 -1.0000 -0.5000

ELEMENTO DE CONETIVIDADE EL N. 1 N. 2 N. 3 L 1 1 2 3 2.5000 2 3 4 5 2.5000 3 5 6 7 2.5000 4 7 8 9 2.5000 5 10 11 12 2.5000 6 12 13 14 2.5000 7 14 15 16 2.5000 8 16 17 18 2.5000 9 18 19 20 2.5000 10 20 21 22 2.5000 11 22 23 24 2.5000 12 24 25 26 2.5000 13 27 28 29 2.5000 14 29 30 31 2.5000 15 31 32 33 2.5000 16 33 34 35 2.5000 17 36 37 38 2.5000 18 38 39 40 2.5000 19 40 41 42 2.5000 20 42 43 44 2.5000 21 44 45 46 2.5000 22 46 47 48 2.5000 23 48 49 50 2.5000 24 50 51 52 2.5000

No. DESL. PRESC.  $= 2$  No. FORCA PRESC.  $= 50$ 

DESLOCAMENTOS NO U V 18 0.0000 44 0.0000

TRACOES NO PX PY 1 0.0000 -1.0000 2 0.0000 -1.0000 3 0.0000 -1.0000 4 0.0000 -1.0000 5 0.0000 -1.0000 6 0.0000 -1.0000 7 0.0000 -1.0000 8 0.0000 -1.0000 9 0.0000 -1.0000 10 0.0000 0.0000 11 0.0000 0.0000 12 0.0000 0.0000 13 0.0000 0.0000 14 0.0000 0.0000 15 0.0000 0.0000 16 0.0000 0.0000 17 0.0000 0.0000 19 0.0000 0.0000 20 0.0000 0.0000 21 0.0000 0.0000 22 0.0000 0.0000 23 0.0000 0.0000 24 0.0000 0.0000 25 0.0000 0.0000 26 0.0000 0.0000 27 0.0000 1.0000 28 0.0000 1.0000 29 0.0000 1.0000 30 0.0000 1.0000 31 0.0000 1.0000 32 0.0000 1.0000 33 0.0000 1.0000 34 0.0000 1.0000 35 0.0000 1.0000 36 0.0000 0.0000 37 0.0000 0.0000 38 0.0000 0.0000 39 0.0000 0.0000 40 0.0000 0.0000 41 0.0000 0.0000 42 0.0000 0.0000 43 0.0000 0.0000 45 0.0000 0.0000 46 0.0000 0.0000 47 0.0000 0.0000 48 0.0000 0.0000 49 0.0000 0.0000 50 0.0000 0.0000 51 0.0000 0.0000 52 0.0000 0.0000

FORCAS DE CAMPO 1 0.00000 0.00000 2 0.00000 0.00000 3 0.00000 0.00000 4 0.00000 0.00000 5 0.00000 0.00000 6 0.00000 0.00000 7 0.00000 0.00000 8 0.00000 0.00000 9 0.00000 0.00000 10 0.00000 0.00000 11 0.00000 0.00000 12 0.00000 0.00000 13 0.00000 0.00000 14 0.00000 0.00000 15 0.00000 0.00000 16 0.00000 0.00000 17 0.00000 0.00000 18 0.00000 0.00000 19 0.00000 0.00000 20 0.00000 0.00000 21 0.00000 0.00000 22 0.00000 0.00000 23 0.00000 0.00000 24 0.00000 0.00000 25 0.00000 0.00000 26 0.00000 0.00000 27 0.00000 0.00000 28 0.00000 0.00000 29 0.00000 0.00000 30 0.00000 0.00000 31 0.00000 0.00000 32 0.00000 0.00000 33 0.00000 0.00000 34 0.00000 0.00000 35 0.00000 0.00000 36 0.00000 0.00000 37 0.00000 0.00000 38 0.00000 0.00000 39 0.00000 0.00000 40 0.00000 0.00000 41 0.00000 0.00000 42 0.00000 0.00000 43 0.00000 0.00000 44 0.00000 0.00000 45 0.00000 0.00000 46 0.00000 0.00000 47 0.00000 0.00000 48 0.00000 0.00000 49 0.00000 0.00000 50 0.00000 0.00000 51 0.00000 0.00000 52 0.00000 0.00000 52 0.00000 0.00000 52 0.00000 0.00000 52 0.00000 0.00000 52 0.00000 0.00000

VALORES PROCESSADOS

DESLOCAMENTOS E FORCAS DE CONTORNO NO U V PX PY 1 0.00190026505 -0.00935054401 0.00000000000 -1.00000000000 2 0.00141894738 -0.00938379432 0.00000000000 -1.00000000000 3 0.00093986293 -0.00939322269 0.00000000000 -1.00000000000 4 0.00046682688 -0.00941065588 0.00000000000 -1.00000000000 5 0.00000000000 -0.00941192036 0.00000000000 -1.00000000000 6 -0.00046682688 -0.00941065588 0.00000000000 -1.00000000000 7 -0.00093986293 -0.00939322269 0.00000000000 -1.00000000000 8 -0.00141894738 -0.00938379432 0.00000000000 -1.00000000000 9 -0.00190026505 -0.00935054401 0.00000000000 -1.00000000000 10 - 0.00190184016 -0.00935022662 0.00000000000 0.00000000000 11 -0.00191657825 -0.00823066618 0.00000000000 0.00000000000 12 -0.00191468887 -0.00709306275 0.00000000000 0.00000000000 13 -0.00190771569 -0.00593967807 0.00000000000 0.00000000000 14 -0.00190515107 - 0.00476649192 0.00000000000 0.00000000000 15 -0.00192233395 -0.00356774648 0.00000000000 0.00000000000 16 -0.00197455739 -0.00235362605 0.00000000000 0.00000000000 17 -0.00205465513 -0.00115891019 0.00000000000 0.00000000000 18 -0.00209824411 0.00000000000 0.00000000000 0.00000000000 19 -0.00205465513 0.00115891019 0.00000000000 0.00000000000 20 -0.00197455739 0.00235362605 0.00000000000 0.00000000000 21 -0.00192233395 0.00356774648 0.00000000000 0.00000000000 22 -0.00190515107 0.00476649192 0.00000000000 0.00000000000 23 -0.00190771569 0.00593967807 0.00000000000 0.00000000000 24 -0.00191468887 0.00709306275 0.00000000000 0.00000000000 25 -0.00191657825 0.00823066618 0.00000000000 0.00000000000 26 -0.00190184016 0.00935022662 0.00000000000 0.00000000000 27 -0.00190026505 0.00935054401 0.00000000000 1.00000000000 28 -0.00141894738 0.00938379432 0.00000000000 1.00000000000 29 -0.00093986293 0.00939322269 0.00000000000 1.00000000000 30 -0.00046682688 0.00941065588 0.00000000000 1.00000000000 31 0.00000000000 0.00941192036 0.00000000000 1.00000000000 32 0.00046682688 0.00941065588 0.00000000000 1.00000000000 33 0.00093986293 0.00939322269 0.00000000000 1.00000000000 34 0.00141894738 0.00938379432 0.00000000000 1.00000000000 35 0.00190026505 0.00935054401 0.00000000000 1.00000000000 36 0.00190184016 0.00935022662 0.00000000000 0.00000000000 37 0.00191657825 0.00823066618 0.00000000000 0.00000000000 38 0.00191468887 0.00709306275 0.00000000000 0.00000000000 39 0.00190771569 0.00593967807 0.00000000000 0.00000000000 40 0.00190515107 0.00476649192 0.00000000000 0.00000000000 41 0.00192233395 0.00356774648 0.00000000000 0.00000000000 42 0.00197455739 0.00235362605 0.00000000000 0.00000000000 43 0.00205465513 0.00115891019 0.00000000000 0.00000000000 44 0.00209824411 0.00000000000 0.00000000000 0.00000000000 45 0.00205465513 -0.00115891019 0.00000000000 0.00000000000 46 0.00197455739 -0.00235362605 0.00000000000 0.00000000000 47 0.00192233395 -0.00356774648 0.00000000000 0.00000000000 48 0.00190515107 -0.00476649192 0.00000000000 0.00000000000 49 0.00190771569 -0.00593967807 0.00000000000 0.00000000000 50 0.00191468887 -0.00709306275 0.00000000000 0.00000000000 51 0.00191657825 -0.00823066618 0.00000000000 0.00000000000 52 0.00190184016 -0.00935022662 0.00000000000 0.00000000000 53 -0.00028783146 0.00103319849 54 -0.00028783146 -0.00103319849 55 0.00028783146 0.00103319849 56 0.00028783146 -0.00103319849

DESLOCAMENTOS E TENSOES NOS NOS E PONTOS INTERNOS NO/PT U

V SX SXY SY SZ SEQ 1 0.00190026505 -0.00935054401 0.00445338202 0.00000000000 1.00000000000 0.30133601460 0.88526372641 2 0.00141894738 -0.00938379432 0.00641665101 0.00000000000 1.00000000000 0.30192499530 0.88369727993 3 0.00093986293 -0.00939322269 0.00918308475 0.00000000000 1.00000000000 0.30275492542 0.88149114551 4 0.00046682688 -0.00941065588 0.01544486555 0.00000000000 1.00000000000 0.30463345966 0.87650256165 5 0.00000000000 -0.00941192036 0.02090348161 0.00000000000 1.00000000000 0.30627104448 0.87215953300 6 -0.00046682688 -0.00941065588 0.01544486555 0.00000000000 1.00000000000 0.30463345966 0.87650256165 7 -0.00093986293 -0.00939322269 0.00918308475 0.00000000000 1.00000000000 0.30275492542 0.88149114551 8 -0.00141894738 -0.00938379432 0.00641665101 0.00000000000 1.00000000000 0.30192499530 0.88369727993 9 -0.00190026505 -0.00935054401 0.00445338202 0.00000000000 1.00000000000 0.30133601460 0.88526372641 10 -0.00190184016

-0.00935022662 0.00000000000 0.00000000000 0.97629796407 0.29288938922 0.86775261138 11 -0.00191657825 -0.00823066618 0.00000000000 0.00000000000 0.99215994149 0.29764798245 0.88185104530 12 -0.00191468887 -0.00709306275 0.00000000000 0.00000000000 1.00664126403 0.30199237921 0.89472232632 13 -0.00190771569 -0.00593967807 0.00000000000 0.00000000000 1.02266849524 0.30680054857 0.90896764101 14 -0.00190515107 -0.00476649192 0.00000000000 0.00000000000 1.04358014678 0.31307404403 0.92755432346 15 -0.00192233395 -0.00356774648 0.00000000000 0.00000000000 1.06060038228 0.31818011468 0.94268223968 16 -0.00197455739

-0.00235362605 0.00000000000 0.00000000000 1.07007763531 0.32102329059 0.95110580642 17 -0.00205465513 -0.00115891019 0.00000000000 0.00000000000 1.03456090189 0.31036827057 0.91953784325 18 -0.00209824411 0.00000000000 0.00000000000 0.00000000000 1.00308338548 0.30092501564 0.89156001469 19 -0.00205465513 0.00115891019 0.00000000000 0.00000000000 1.03456090189 0.31036827057 0.91953784325 20 -0.00197455739 0.00235362605 0.00000000000 0.00000000000 1.07007763531 0.32102329059 0.95110580642 21 -0.00192233395 0.00356774648 0.00000000000 0.00000000000 1.06060038228 0.31818011468 0.94268223968 22 -0.00190515107

0.00476649192 0.00000000000 0.00000000000 1.04358014678 0.31307404403 0.92755432346 23 -0.00190771569 0.00593967807 0.00000000000 0.00000000000 1.02266849524 0.30680054857 0.90896764101 24 -0.00191468887 0.00709306275 0.00000000000 0.00000000000 1.00664126403 0.30199237921 0.89472232632 25 -0.00191657825 0.00823066618 0.00000000000 0.00000000000 0.99215994149 0.29764798245 0.88185104531 26 -0.00190184016 0.00935022662 0.00000000000 0.00000000000 0.97629796407 0.29288938922 0.86775261139 27 -0.00190026505 0.00935054401 0.00445338202 0.00000000000 1.00000000000 0.30133601460 0.88526372641 28 -0.00141894738

0.00938379432 0.00641665101 0.00000000000 1.00000000000 0.30192499530 0.88369727993 29 -0.00093986293 0.00939322269 0.00918308475 0.00000000000 1.00000000000 0.30275492542 0.88149114551 30 -0.00046682688 0.00941065588 0.01544486555 0.00000000000 1.00000000000 0.30463345966 0.87650256165 31 0.00000000000 0.00941192036 0.02090348161 0.00000000000 1.00000000000 0.30627104448 0.87215953300 32 0.00046682688 0.00941065588 0.01544486555 0.00000000000 1.00000000000 0.30463345966 0.87650256165 33 0.00093986293 0.00939322269 0.00918308475 0.00000000000 1.00000000000 0.30275492542 0.88149114551 34 0.00141894738

0.00938379432 0.00641665101 0.00000000000 1.00000000000 0.30192499530 0.88369727993 35 0.00190026505 0.00935054401 0.00445338202 0.00000000000 1.00000000000 0.30133601460 0.88526372641 36 0.00190184016 0.00935022662 0.00000000000 0.00000000000 0.97629796407 0.29288938922 0.86775261138 37 0.00191657825 0.00823066618 0.00000000000 0.00000000000 0.99215994149 0.29764798245 0.88185104530 38 0.00191468887 0.00709306275 0.00000000000 0.00000000000 1.00664126403 0.30199237921 0.89472232632 39 0.00190771569 0.00593967807 0.00000000000 0.00000000000 1.02266849524 0.30680054857 0.90896764101 40 0.00190515107 0.00476649192 0.00000000000 0.00000000000 1.04358014678 0.31307404403 0.92755432346 41 0.00192233395 0.00356774648 0.00000000000 0.00000000000 1.06060038228 0.31818011468 0.94268223968 42 0.00197455739 0.00235362605 0.00000000000 0.00000000000 1.07007763531 0.32102329059 0.95110580642 43 0.00205465513 0.00115891019 0.00000000000 0.00000000000 1.03456090189 0.31036827057 0.91953784325 44 0.00209824411 0.00000000000 0.00000000000 0.00000000000 1.00308338548 0.30092501564 0.89156001469 45 0.00205465513 -0.00115891019 0.00000000000 0.00000000000 1.03456090189 0.31036827057 0.91953784325 46 0.00197455739 -0.00235362605 0.00000000000 0.00000000000 1.07007763531 0.32102329059 0.95110580642 47 0.00192233395 -0.00356774648 0.00000000000 0.00000000000 1.06060038228 0.31818011468 0.94268223968 48 0.00190515107 -0.00476649192 0.00000000000 0.00000000000 1.04358014678 0.31307404403 0.92755432346 49 0.00190771569 -0.00593967807 0.00000000000 0.00000000000 1.02266849524 0.30680054857 0.90896764101 50 0.00191468887 -0.00709306275 0.00000000000 0.00000000000 1.00664126403 0.30199237921 0.89472232632 51 0.00191657825 -0.00823066618 0.00000000000 0.00000000000 0.99215994149 0.29764798245 0.88185104531 52 0.00190184016 -0.00935022662 0.00000000000 0.00000000000 0.97629796407 0.29288938922 0.86775261139 53 -0.00028783146 0.00103319849 -0.20885254695 -0.44788942749 1.21568069839 0.30204844543 1.47116761797 54 -0.00028783146 -0.00103319849 -0.20885254695 0.44788942749 1.21568069839 0.30204844543 1.47116761797 55 0.00028783146 0.00103319849 -0.20885254695 0.44788942749 1.21568069839 0.30204844543 1.47116761797 56 0.00028783146 -0.00103319849 -0.20885254695 -0.44788942749 1.21568069839 0.30204844543 1.47116761797

ABERTURA DA TRINCA NO Cx Cy 1 0.00000000000 0.00072723665 2 0.00000000000 0.00160329765 3 0.00000000000 0.00238675615 4 0.00000000000 0.00302421269 5 0.00000000000 0.00347310829 6 0.00000000000 0.00370498775 7 0.00000000000 0.00370498775 8 0.00000000000 0.00347310829 9 0.00000000000 0.00302421269 10 0.00000000000 0.00238675615 11 0.00000000000 0.00160329765 12 0.00000000000 0.00072723665

K1/KO..e..K2/KO

2 0.22571006762 0.00000000000 3 0.34851138974 0.00000000000 4 0.46629846543 0.00000000000 5 0.57688021221 0.00000000000

BK1/KO..e..BK2/KO

NaN NaN 0.22571006762 0.00000000000 0.28486771851 0.00000000000 0.33960442015 0.00000000000

NOVAS POSICOES DOS NOS NO U V 1 -4.99809973495 -10.00935054401 2 -3.74858105262 -10.00938379432 3 -2.49906013707 -10.00939322269 4 -1.24953317312 - 10.00941065588 5 0.00000000000 -10.00941192036 6 1.24953317312 -10.00941065588 7 2.49906013707 -10.00939322269 8 3.74858105262 -10.00938379432 9 4.99809973495 -10.00935054401 10 4.99809815984 -10.00935022662 11 4.99808342175 -8.75823066618 12 4.99808531113 -7.50709306275 13 4.99809228431 -6.25593967807 14 4.99809484893 -5.00476649192 15 4.99807766605 -3.75356774648 16 4.99802544261 -2.50235362605 17 4.99794534487 -1.25115891019 18 4.99790175589 0.00000000000 19 4.99794534487 1.25115891019 20 4.99802544261 2.50235362605 21 4.99807766605 3.75356774648 22 4.99809484893 5.00476649192 23 4.99809228431 6.25593967807 24 4.99808531113 7.50709306275 25 4.99808342175 8.75823066618 26 4.99809815984 10.00935022662 27 4.99809973495 10.00935054401 28 3.74858105262 10.00938379432 29 2.49906013707 10.00939322269 30 1.24953317312 10.00941065588 31 0.00000000000 10.00941192036 32 -1.24953317312 10.00941065588 33 -2.49906013707 10.00939322269 34 -3.74858105262 10.00938379432 35 -4.99809973495 10.00935054401 36 -4.99809815984 10.00935022662 37 -4.99808342175 8.75823066618 38 -4.99808531113 7.50709306275 39 -4.99809228431 6.25593967807 40 -4.99809484893 5.00476649192 41 - 4.99807766605 3.75356774648 42 -4.99802544261 2.50235362605 43 -4.99794534487 1.25115891019 44 -4.99790175589 0.00000000000 45 -4.99794534487 -1.25115891019 46 -4.99802544261 -2.50235362605 47 -4.99807766605 -3.75356774648 48 -4.99809484893 -5.00476649192 49 -4.99809228431 -6.25593967807 50 -4.99808531113 -7.50709306275 51 -4.99808342175 - 8.75823066618 52 -4.99809815984 -10.00935022662